Ciclo de Grado Superior (Pruebas Libres) Animaciones 3D, Juegos y Entornos Interactivos

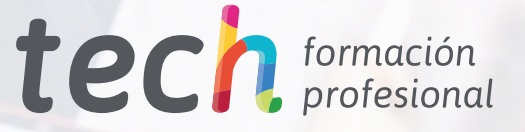

**HASPAN** 

**CEORAHOMITTEBOQ** 

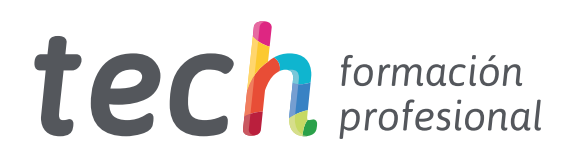

Ciclo de Grado Superior (Pruebas Libres) Animaciones 3D, Juegos y Entornos Interactivos

Modalidad: Online Titulación: TECH Formación Profesional Duración: 2 años Horas: 2.000 Acceso web: [www.tech-fp.com](http://www.tech-fp.com/imagen-sonido/pruebas-libres-grado-superior/animaciones-3d-juegos-entornos-interactivos)/imagen-sonido/pruebas-libres-grado-superior/animaciones-3d-juegos-entornos-interactivos

# Índice

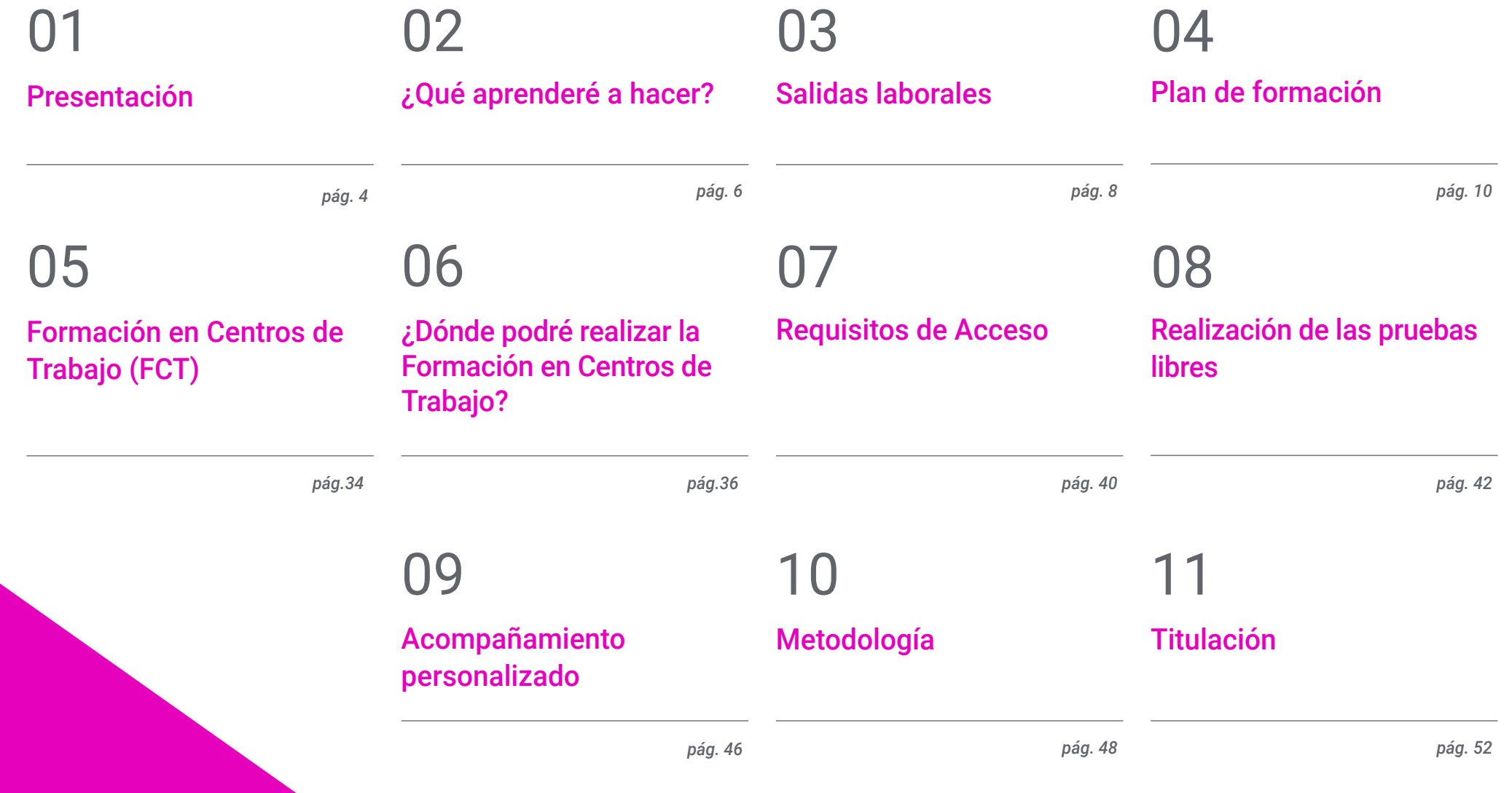

## <span id="page-3-0"></span>Presentación 01

Las series o las películas emplean, hoy en día, la animación tridimensional como recurso para construir espectaculares efectos especiales de una forma sencilla. En la misma línea, los videojuegos precisan su utilización para la creación de personajes trabajados y realistas. Dado que estos aspectos condicionan el éxito de una obra, los especialistas en esta materia son muy solicitados por las empresas, ya que son los responsables de generar estas imágenes animadas con la máxima calidad. Por ello, TECH ofrece este programa, que te brindará los conocimientos necesarios para aprobar las Pruebas Libres del Grado Superior en Animaciones 3D, Juegos y Entornos Interactivos y acceder a innumerables oportunidades laborales. A través de su plan de estudios, adoptarás las novedosas técnicas para el diseño de personajes o manejarás los distintos estilos de animación más vanguardistas. Además, podrás presentarte a los exámenes cuando lo estimes necesario para garantizar la obtención de tu título oficial.

> *Sin someterte a evaluaciones continuas ni asistir a clases, recibirás una excelente preparación para superar las Pruebas Libres del Grado Superior en Animaciones 3D, Juegos y Entornos Interactivos de una forma ágil y sencilla"*

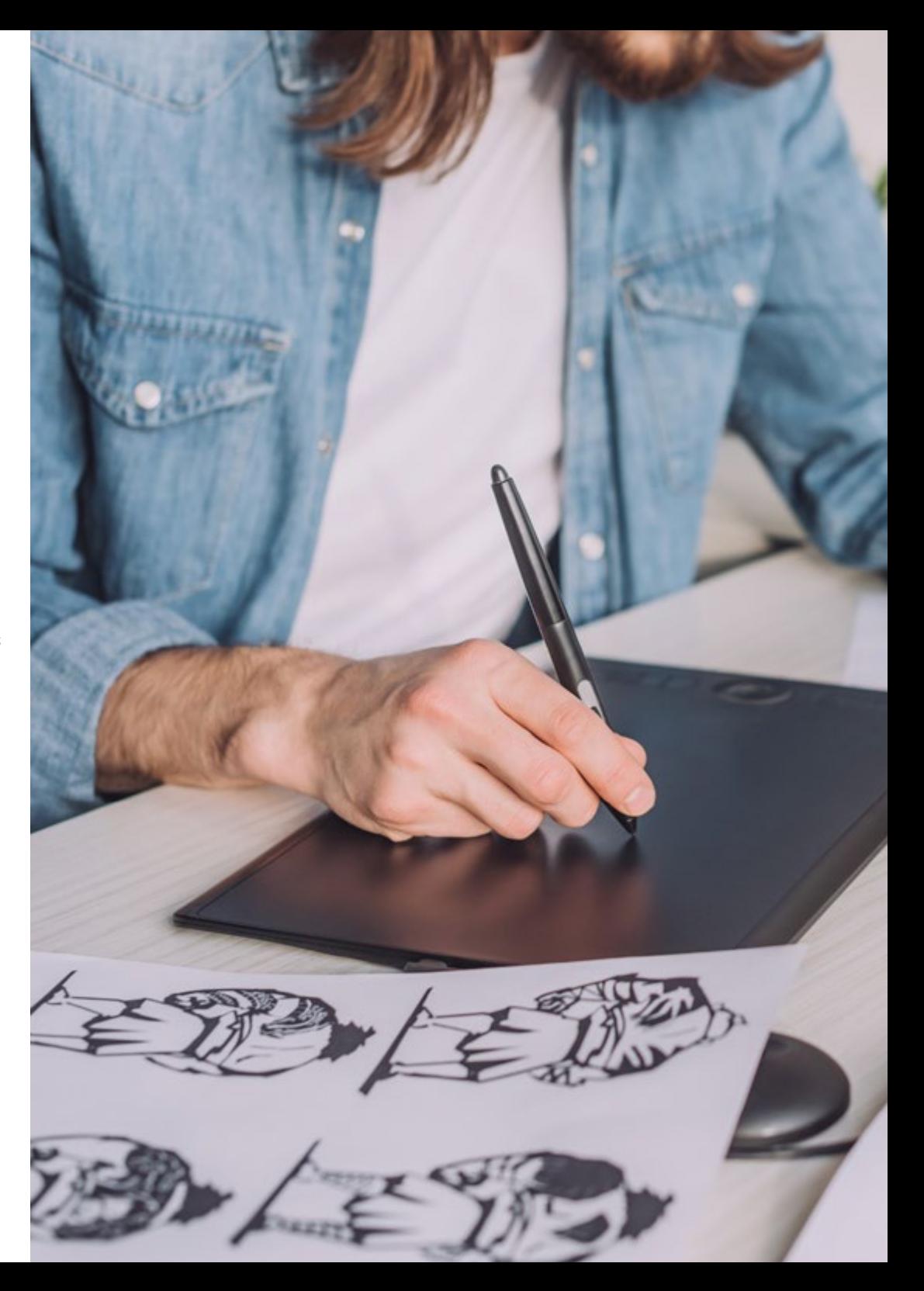

## Presentación I 05 tech

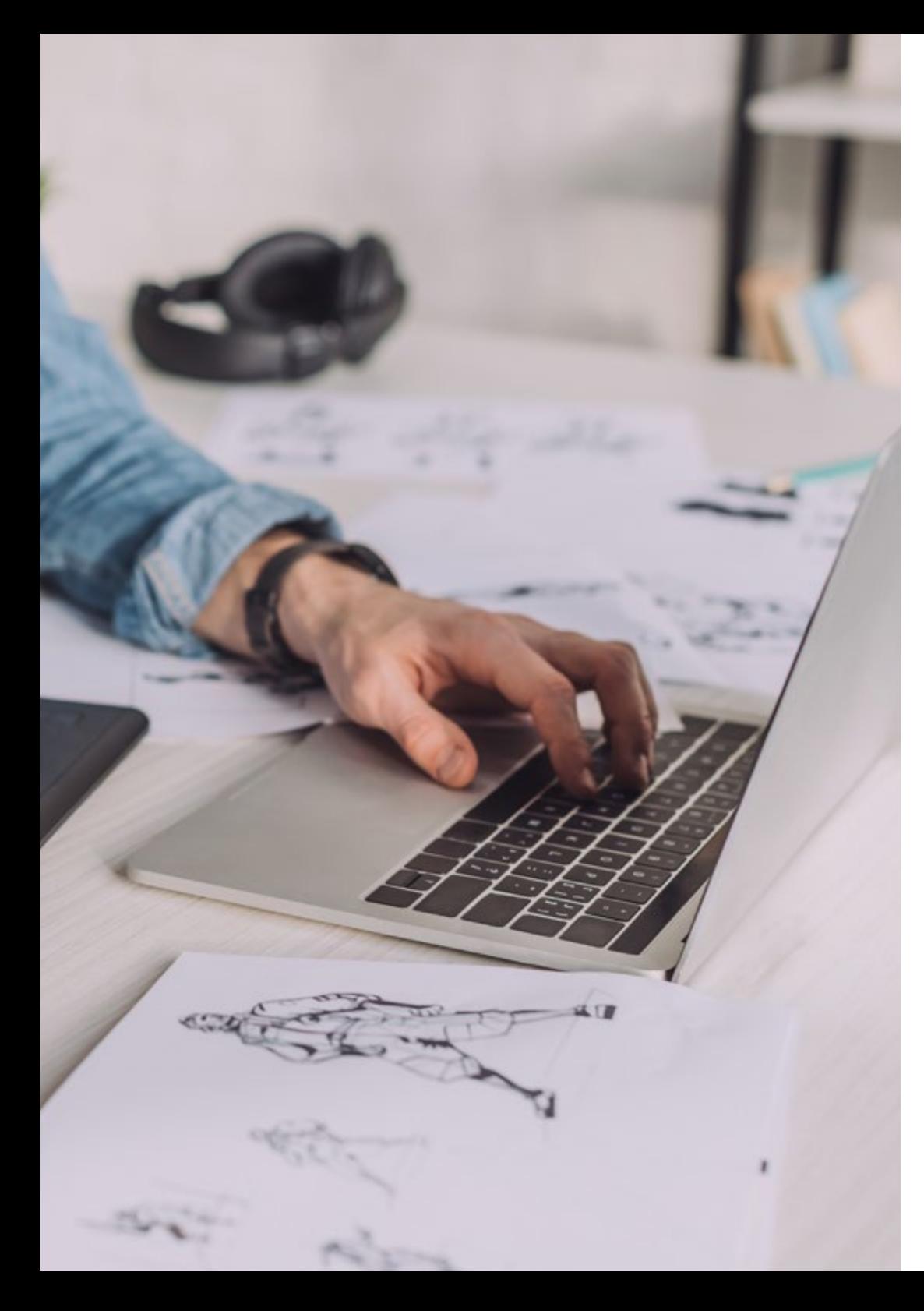

La animación tridimensional, a causa de los avances digitales, ha adquirido una mayor relevancia en el sector audiovisual. Así, su empleo es cada vez más común en videojuegos, películas o series, aportando una imagen visual verosímil que permite al espectador adentrarse en la historia y, por ende, consumir el producto. Por esto, los Técnicos Superiores en Animaciones 3D, Juegos y Entornos Interactivos, que son los encargados de generar estas representaciones gráficas, disponen de altas perspectivas profesionales en la actualidad.

Ante estas razones, TECH ha apostado por ofrecer este programa, que te otorgará las mejores herramientas para superar las Pruebas Libres y acceder a este mercado de trabajo. A lo largo de este periodo académico, dominarás las técnicas de iluminación para optimizar los modelados y su posterior animación, aprenderás a generar el mayor realismo en los *props* y el atrezo o utilizarás los métodos de render más actualizados.

Asimismo, su metodología 100% online te habilitará para alcanzar un aprendizaje optimizado sin la necesidad de desplazarte de tu hogar. De igual forma, además de prepararte para obtener el título oficial de Técnico Superior, recibirás al finalizar el programa un diploma acreditativo de TECH, una de las instituciones académicas más prestigiosas.

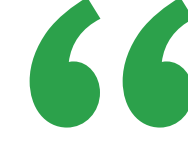

## *Obtén tu titulación oficial de Grado*

*Superior gracias a este programa de TECH, estudiando por medio de vanguardistas formatos didácticos como el vídeo o el resumen interactivo, pensados para ayudarte a superar las Pruebas Libres"*

## <span id="page-5-0"></span>¿Qué aprenderé a hacer? 02

Cursando este Ciclo de Grado Superior en Animaciones 3D, Juegos y Entornos Interactivos (Pruebas Libres) aumentarás tus competencias y habilidades en el sector audiovisual. Así, serás capaz de:

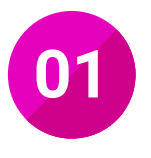

Deducir las características específicas de los proyectos de animación o multimedia interactiva a partir del análisis de su documentación, con el fin de facilitar su concepción y el diseño de producción

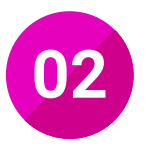

Conceptualizar el proyecto de animación 2D o 3D a partir del desglose del guion, diseñando los modelos, controlando la construcción del *storyboard* y la disposición y grabación de audio de referencia del programa

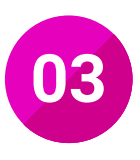

Producir el proyecto de animación 2D en sus fases de animática, *layout*, animación clave, intercalación, pintura y composición, realizando los chequeos y las pruebas de línea necesarias hasta la obtención de las imágenes definitivas que lo conforman

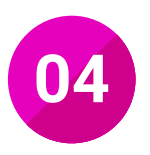

Acometer la producción del proyecto de animación 3D en sus fases de diseño y modelado, setup, texturización, iluminación, animación y renderizado, realizando los chequeos necesarios hasta la obtención de las imágenes definitivas que lo conforman

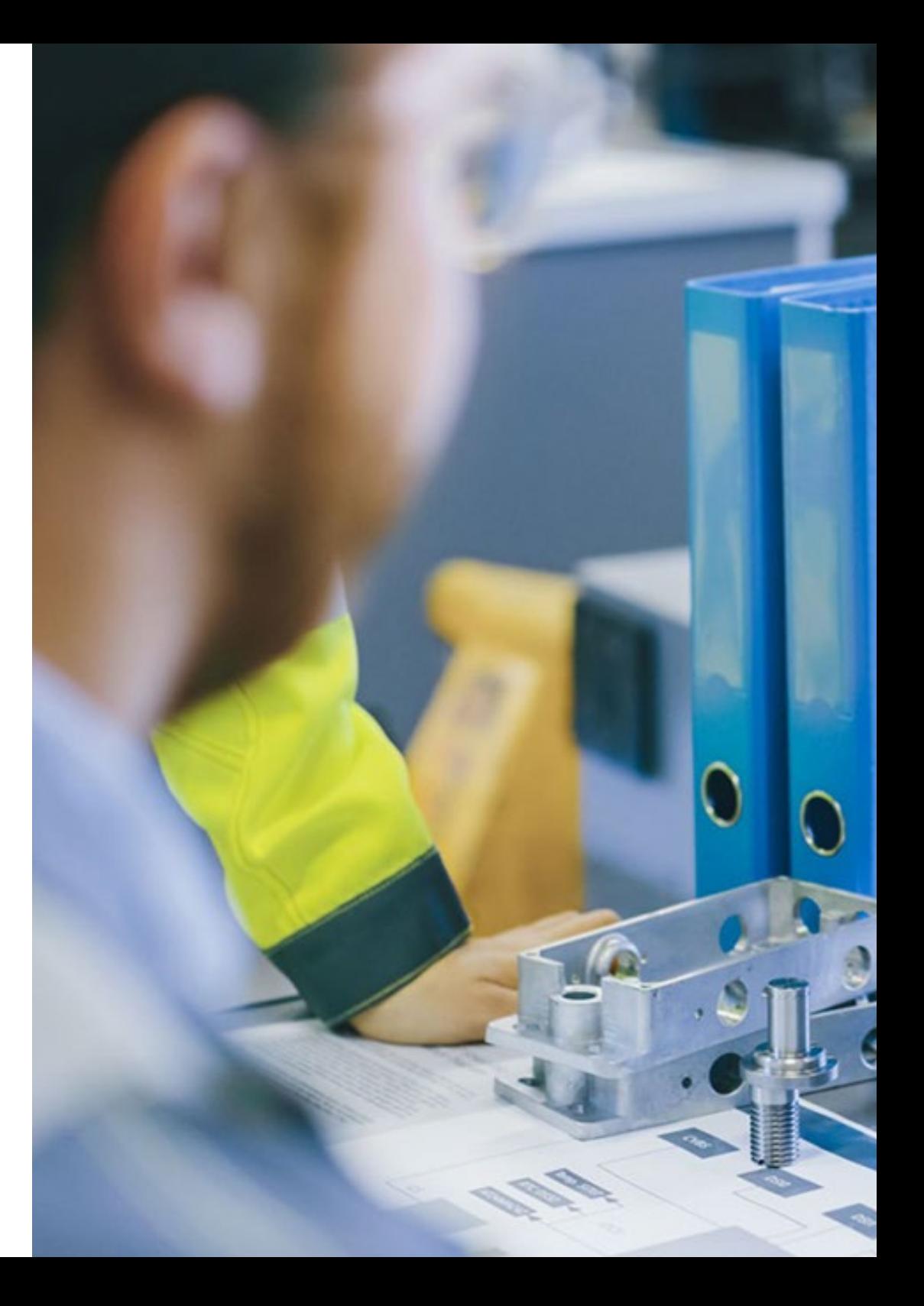

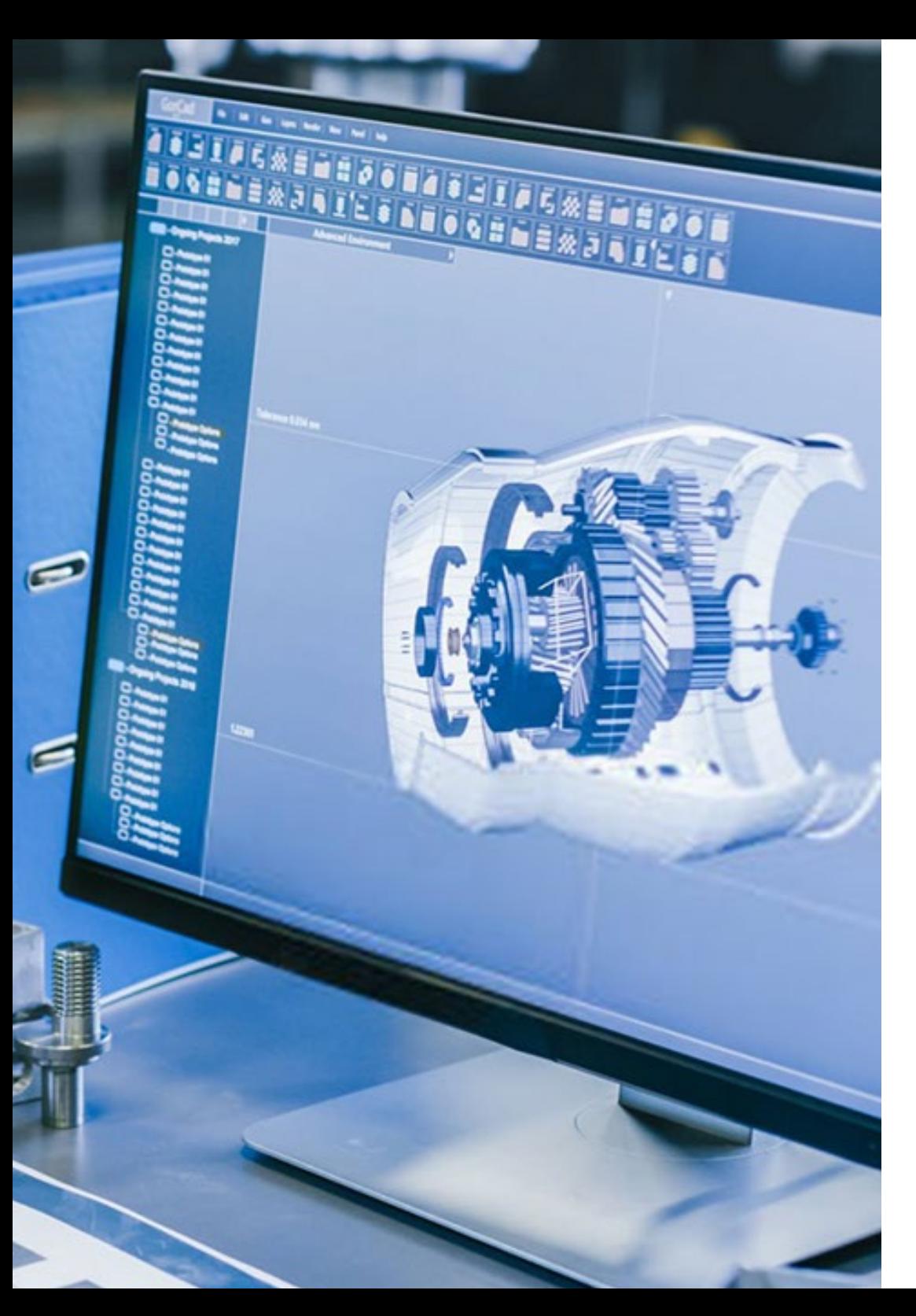

## ¿Qué aprenderé a hacer? | 07 tech

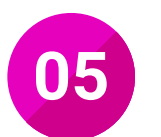

Controlar la realización de los procesos de postproducción de proyectos de animación 2D y 3D, supervisando la incorporación de efectos de edición y la construcción de la banda sonora del programa

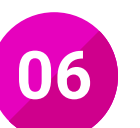

Generar y adaptar los contenidos del proyecto multimedia interactivo, creando las fuentes y maquetas, evaluando su calidad y comprobando la adecuación de las mismas, tanto las propias como las provenientes de colaboradores externos

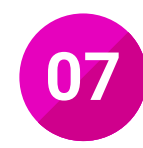

Integrar los elementos y las fuentes con herramientas de autor y de edición, llevando a cabo su composición, la generación y sincronización de sus movimientos, la creación de sus elementos interactivos y la dotación de interactividad según los requerimientos del proyecto multimedia interactivo

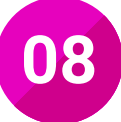

Realizar la evaluación del prototipo y la documentación del proyecto, asegurando el cumplimiento de las normas de calidad y la configuración de los parámetros de publicación

## <span id="page-7-0"></span>Salidas laborales 03

El cine, la publicidad y los videojuegos con solo tres de las industrias que se apoyan hoy en la Animación 3D. Ante el auge de este sector, su demanda continua de profesionales es latente. Por eso, TECH ofrece este Ciclo Formativo de Grado Superior (Pruebas Libres) donde ahondarás en las competencias teórico-prácticas más demandadas e impulsarás tu perfil profesional con excelencia. Así, además, accederás a las mejores oportunidades laborales y obtener los mejores resultados.

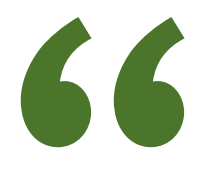

*Con los conocimientos que adquirirás en este itinerario académico de TECH, aprobarás las Pruebas Libres correspondientes y aplicarás a empleos relacionados con totales garantías"*

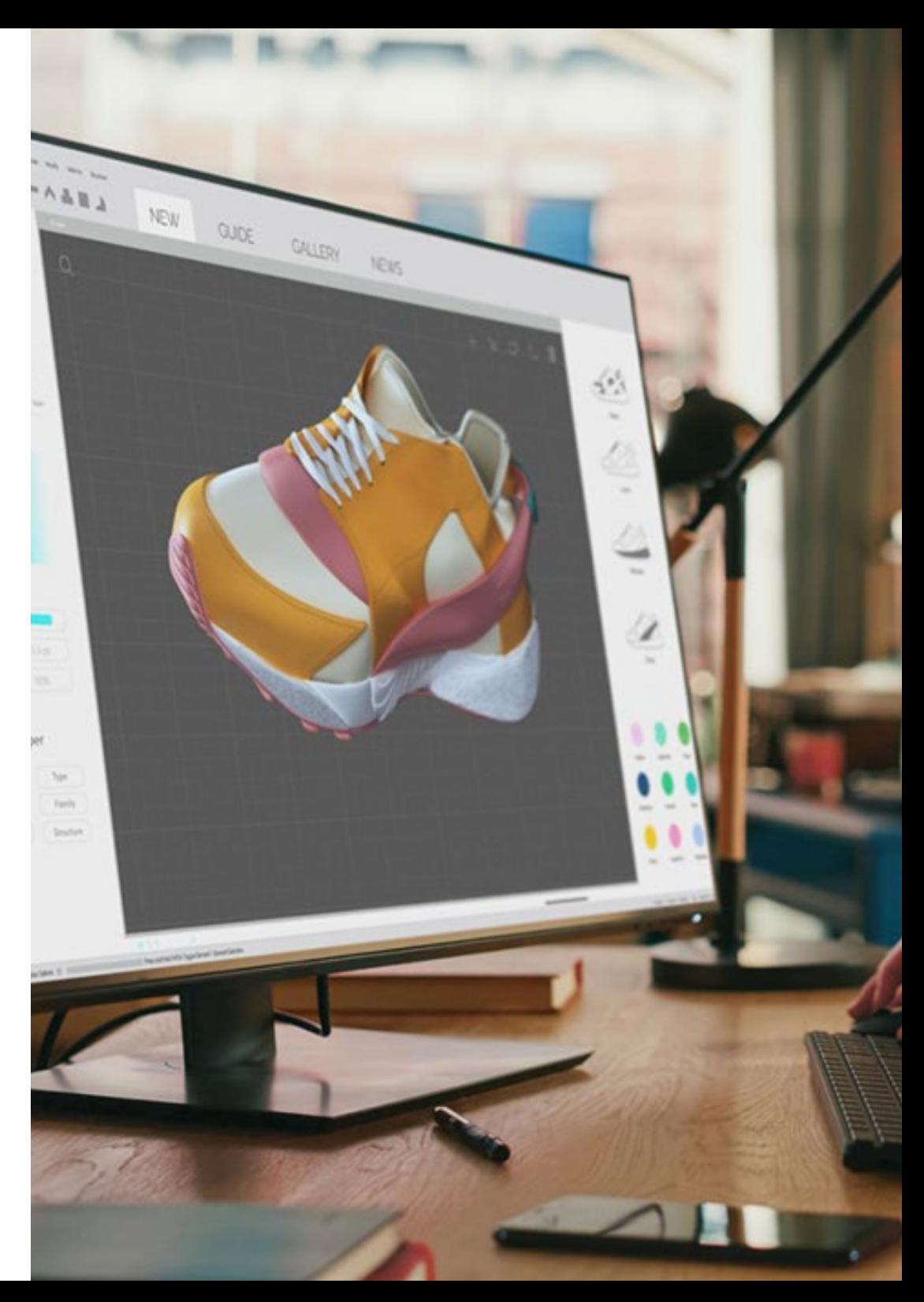

## Salidas laborales 109 tech

Esta titulación te permitirá acceder a numerosas oportunidades laborales realizando labores relacionadas con la animación y el modelado tridimensional, en una gran variedad de ámbitos y sectores, por lo que al finalizarla podrás desempeñarte profesionalmente en los siguientes puestos:

- Animador / animadora 3D
- Animador / animadora 2D
- Intercalador / intercaladora
- Modelador / modeladora 3D
- Grafista digital
- Generador / generadora de espacios virtuales
- Técnica / técnico de efectos especiales 3D
- Integrador / integradora multimedia audiovisual
- Desarrollador / desarrolladora de aplicaciones y productos audiovisuales multimedia
- Editor / editora de contenidos audiovisuales multimedia interactivos y no interactivos
- Técnica / técnico en sistemas y realización en multimedia

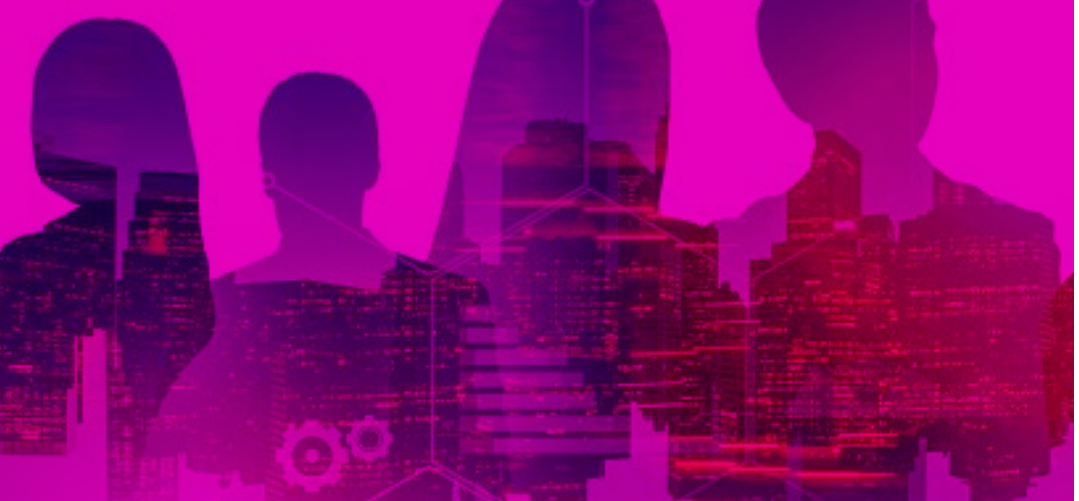

## Sigue estudiando...

Si al terminar el programa quieres seguir creciendo académica y profesionalmente, el título de técnico superior te dará acceso a poder seguir estudiando:

- Cursos de especialización profesional
- Máster Profesional
- Programas de actualización profesional
- Otro ciclo de Formación Profesional con la posibilidad de establecer convalidaciones de módulos profesionales de acuerdo a la normativa vigente
- Enseñanzas Universitarias con la posibilidad de establecer convalidaciones de acuerdo con la normativa vigente

*Profundiza en la Animación 3D y accede a un puesto a la medida de tus expectativas a través de este Ciclo Formativo de Grado Superior (Pruebas Libres)"* 

## <span id="page-9-0"></span>Plan de formación 04

66

Con el temario de este programa de estudios podrás vencer las Pruebas Libres del Técnico Superior en Animaciones 3D, Juegos y Entornos Interactivos (Pruebas Libres) de un modo inmediato. Esto es posible gracias a que la capacitación recoge las mismas asignaturas que el título oficial y, al mismo tiempo, te da la libertad de autogestionar su aprendizaje de manera personalizada. Para ello contarás con una plataforma de aprendizaje 100% online, donde los materiales de estudio estarán a tu alcance las 24 horas del día. Igualmente, tendrás la oportunidad de apoyar este proceso didáctico en materiales multimedia como vídeos, infografías y resúmenes interactivos.

> *Adquirirás una excelente preparación de cara a las Pruebas Libres gracias a los actualizados contenidos didácticos que te ofrece esta formación"*

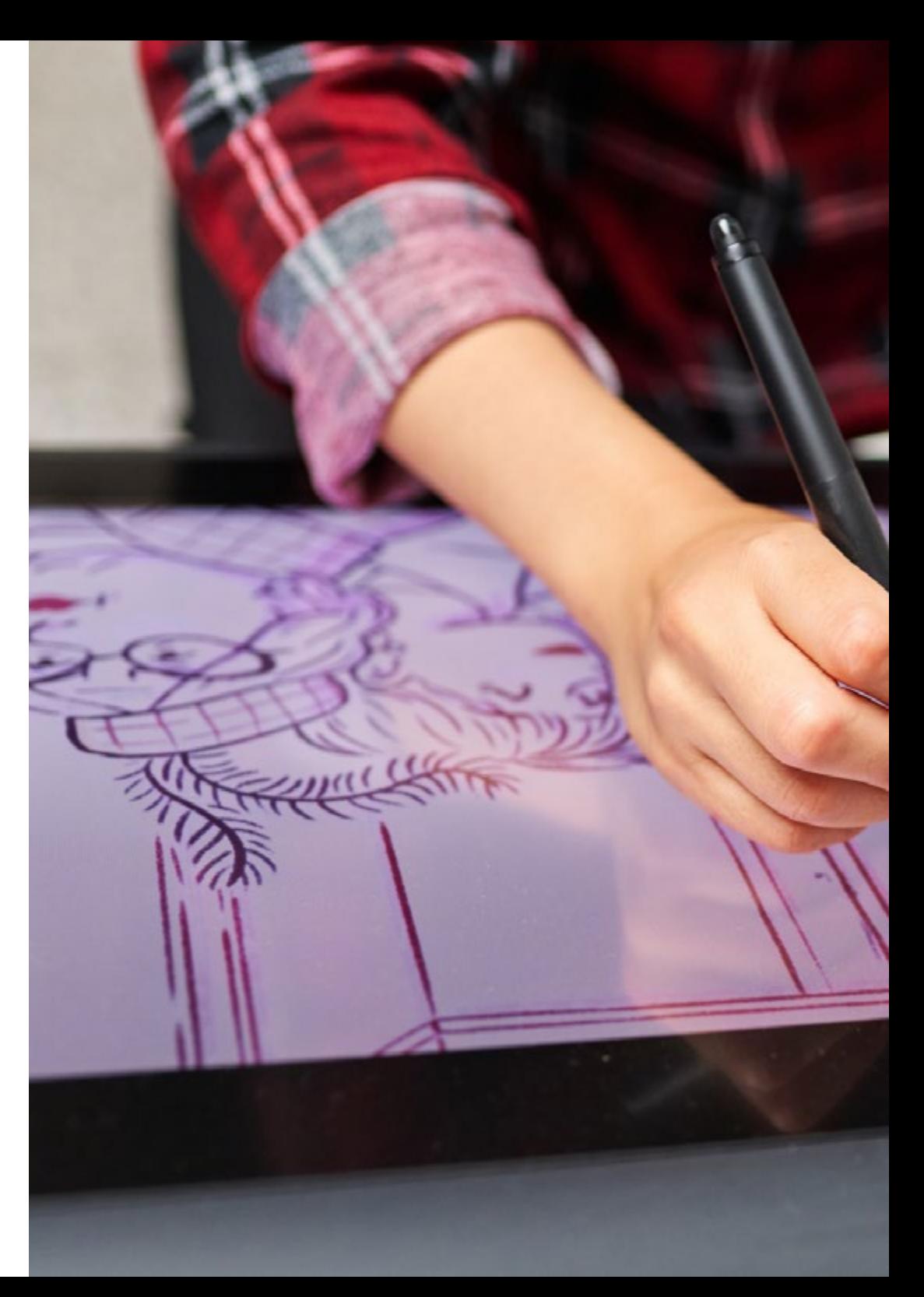

## Plan de formación | 11 **tech**

## Módulo 1. Animación de Elementos 2D y 3D (275 horas)

#### 1.1. El Stop motion

- 1.1.1. Animación de elementos materiales. Stop motion
	- 1.1.1.1. La persistencia retiniana
	- 1.1.1.2. Sistemas de captura de imágenes secuenciadas
	- 1.1.1.3. Software de edición y secuenciación de imágenes
	- 1.1.1.4. Asignación y reparto de tiempos. Temporalización (timing) y fragmentación del movimiento
	- 1.1.1.5. Posiciones de cámara, encuadres y movimientos fragmentados
	- 1.1.1.6. Elementos de sujeción y mecánicos no visibles
	- 1.1.1.7. La pixilación
	- 1.1.1.8. La interpretación Expresión corporal y gestual
	- 1.1.1.9. Análisis de la intencionalidad dramática
	- 1.1.1.10. Realización de los movimientos faciales ajustándose a las referencias de imagen y sonido (sincronización, lipsync)

#### 1.2. Fotogramas animados

1.2.1. La carta de animación

1.2.1.1. Elaboración de las tablas de tiempo de cada elemento animado. La intencionalidad dramática Interpretación del guion, storyboard y animática

1.2.1.2. Temporalización (timing) y fragmentación del movimiento

1.2.1.3. Descomposición de los personajes y elementos que actúan en unidades de animación separadas

- 1.3. Animación en 2D
	- 1.3.1. Animación de fotogramas 2D
		- 1.3.1.1. La animación clásica en 2D
		- 1.3.1.2. Software de animación 2D
		- 1.3.1.3. Elaboración de las poses clave
		- 1.3.1.4. Dibujo de fotogramas completos o fragmentados según el timing
- 1.4. Elaboración animaciones 2D
	- 1.4.1. Animación de fotogramas 2D
		- 1.4.1.1. La animación en fotogramas completos
		- 1.4.1.2. Elaboración de la animación mediante rotoscopia, en dibujo físico y virtual
		- 1.4.1.3. La intercalación
		- 1.4.1.4. El anime
		- 1.4.1.5. Filmación y escaneado de los dibujos
		- 1.4.1.6. Efectos de filmación
- 1.5. Animación en 3D
	- 1.5.1. Animación de 3D
		- 1.5.1.1. La interpretación Expresión corporal y gestual
		- 1.5.1.2. Interfaces de animación
		- 1.5.1.3. Los keyframes

1.5.1.4. Realización de los movimientos genéricos Según el timing, ajustándose al story movie, y según referencias de captura de movimiento

- 1.5.1.5. Realización de los movimientos derivados según la intencionalidad dramática
- 1.5.1.6. Movimientos consecuencia
- 1.5.1.7. Elaboración de movimientos secundarios (incluyendo ropa y pelo)

1.5.1.8. Realización de los movimientos faciales ajustándose a las referencias de imagen y sonido (sincronización y lipsync)

- 1.5.1.9. Elaboración de renders de prueba
- 1.6. Personajes en 3D
	- 1.6.1. Los personajes 3D
		- 1.6.1.1. Análisis de los modelos
		- 1.6.1.2. Anatomíahumana y animal
		- 1.6.1.3. Expresividad y lenguaje corporal
		- 1.6.1.4. Movimientosmecánicos
	- 1.6.2. El character setup Herramientas e información compartida
	- 1.6.3. Colocación de las articulaciones y elementos móviles
	- 1.6.4. La morfología del modelo

## **tech** 12 | Plan de formación

- 1.6.5. Cinemática directa e inversa
- 1.6.6. Integración del esqueleto en el modelo (bind skin)
- 1.6.7. Aplicación de deformadores. Conexión a los modelos
- 1.6.8. Músculos, sólidos rígidos y geometrías controladas por partículas
- 1.7. Diseño final de personajes 3D
	- 1.7.1. Parametrización de ejes de rotación y jerarquías
	- 1.7.2. Pintado de pesos o influencias
	- 1.7.3. Elaboración de los renders de prueba y corrección de errores
	- 1.7.4. Diseño del interface de animación
	- 1.7.5. Finalización del setup, nomenclatura de catalogación y archivado de modelos y representaciones
- 1.8. Los efectos 3D
	- 1.8.1. Software de efectos 3D
	- 1.8.2. Efectos físicos y partículas
		- 1.8.2.1. Diseño de partículas
		- 1.8.2.2. Generación de partículas
		- 1.8.2.3. Animación de partículas
		- 1.8.2.4. Elaboración de dinámicas
		- 1.8.2.5. Análisis de lasdinámicas
		- 1.8.2.6. Rigid bodies
		- 1.8.2.7. Soft bodies
- 1.9. Creación de efectos 3D hardware render buffer
	- 1.9.1. Interacción entre masas y con efectos físicos
	- 1.9.2. Creación de multitudes 3D
	- 1.9.3. El hardware render buffer
	- 1.9.4. Nomenclatura y archivado de los materiales generados
- 1.10. Maquetación el *layout*
	- 1.10.1. El software de colocación de elementos Personajes, escenarios y atrezo
- 1.10.2. Reconstrucción espacial del storyboard
	- 1.10.2.1. Identificación de ficheros según storyboard
	- 1.10.2.2. Ubicación de las referencias de los modelos
	- 1.10.2.3. Actualización progresiva de las referencias
	- 1.10.2.4. Determinación de zonas visibles
- 1.11. Los planos temporalización
	- 1.11.1. Temporalización de los planos
		- 1.11.1.1. Incorporación de doblaje y efectos diegéticos
		- 1.11.1.2. Cálculo del número de fotogramas
		- 1.11.1.3. Desplazamientos, giros y escalados
- 1.12. Formación de la imagen
	- 1.12.1. Óptica y formación de imagen
		- 1.12.1.1. Distancia focal y profundidad de campo
		- 1.12.1.2. Profundidad de foco y distancia hiperfocal
		- 1.12.1.3. Campos de visión

1.12.1.4. Comportamiento de lentes complejas Apertura y velocidad, saturación, apocromatismo y aberraciones

- 1.12.1.5. Movimientos de cámara. El filage
- 1.13. La cámara
	- 1.13.1. Cámara y narrative audiovisual
		- 1.13.1.1. El encuadre y la angulación
		- 1.13.1.2. Continuidad y dramatismo
		- 1.13.1.3. Estilos y géneros en la planificación
		- 1.13.1.4. Los movimientos de cámara
- 1.14. Colocación de cámaras en animación
	- 1.14.1. Colocación y movimiento de cámaras en animación
		- 1.14.1.1. Herramientas de cámara en animación
		- 1.14.1.2. Fijación de los tiros de cámara según storyboard y animática

1.14.1.3. Elección de las secuencias de focales según continuidad, fuerza dramática y montaje

- 1.14.1.4. Ubicación de las cámaras Fijación de parámetros ópticos, distancias de cámara y encuadres iniciales y finales
- 1.15. Movimientos de cámara en animación
	- 1.15.1. Colocación y movimiento de cámaras en animación

1.15.1.1. Movimientos de cámara Elaboración de las curvas, temporización de los movimientos y fijación de los keyframes

- 1.15.1.2. Renderizaciones de prueba y corrección de movimientos
- 1.15.1.3. Nomenclatura y archivado de cámaras
- 1.16. Sistemas de captura
	- 1.16.1. Sistemas de captura de movimiento
		- 1.16.1.1. Herramientas de captura de movimiento Software, cámaras y sensores
		- 1.16.1.2. Diseño del espacio de captura y distribución de cámaras
- 1.17. Realización de capturas
	- 1.17.1. Sistemas de captura de movimiento
		- 1.17.1.1. Colocación de los sensores según los modelos y la documentación
		- 1.17.1.2. Realización de la captura y traslación al setup de los modelos
		- 1.17.1.3. Nomenclatura y archivado de los materiales generados
- 1.18. La rotoscopia
	- 1.18.1. La rotoscopia
		- 1.18.1.1. Obtención, escalado y archivado de las imágenes originales
		- 1.18.1.2. Cámaras fotográficas y cinematográficas para rotoscopia
		- 1.18.1.3. El escáner

1.18.1.4. Elaboración de capas para rotoscopia en acetatos según los parámetros técnicos

1.18.1.5. de la fotografía de animación

1.18.1.6. Elaboración de superposiciones y rotoscopias En superficies planas y por ordenador

## Módulo 2. Color, Iluminación y Acabados 2D y 3D (170 horas)

- 2.1. Aplicación de color
	- 2.1.1. Aplicación de color sobre superficies físicas
		- 2.1.1.1. Mezcla aditiva del color
		- 2.1.1.2. Pigmentos y materiales

2.1.1.3. Herramientas de aplicación Fragmentación de los dibujos y estructura por capas, aplicación de color sobre superficies planas y acetatos y aplicación de color sobre elementos tridimensionales y maquetas

- 2.1.2. Aplicación de color por ordenador
	- 2.1.2.1. Software de aplicación de color
	- 2.1.2.2. Niveles de transparencia y mezcla de color
- 2.2. Mapas UV
	- 2.2.1. Parametrización bidimensional de objetos tridimensionales
	- 2.2.2. Características morfológicas de los objetos
	- 2.2.3. Los mapas UV
		- 2.2.3.1. La fragmentación de los modelos
		- 2.2.3.2. Las deformaciones de los objetos tridimensionales en movimiento
- 2.3. Elaboración de mapas UV
	- 2.3.1. Herramientas de trabajo
	- 2.3.2. Elección del tipo de mapa
	- 2.3.3. Recolocación de puntos UV
	- 2.3.4. Suavizado de comprobación de la geometría
- 2.4. Características de los objetos reales
	- 2.4.1. Análisis de las características superficiales de los objetos reales
		- 2.4.1.1. Especularidad
		- 2.4.1.2. Ambientación
		- 2.4.1.3. Transparencia
		- 2.4.1.4. Reflexión
		- 2.4.1.5. Refracción

## **tech** 14 | Plan de formación

- 2.4.1.6. Translucencia
- 2.4.1.7. Auto-iluminación
- 2.4.1.8. Relieve
- 2.4.1.9. Comportamiento de los materiales en diferentes entornos
- 2.4.1.10. Búsqueda de fuentes reales o virtuales para la texturización
- 2.5. Materiales y texturas virtuales
	- 2.5.1. Aplicación de los materiales sobre los modelos
		- 2.5.1.1. Software (2D y 3D) de generación y aplicación de materiales
		- 2.5.1.2. Resoluciones de trabajo y su adaptación al formato de finalización
		- 2.5.1.3. Características de las texturas Transparencia, volumen, brillo y color
		- 2.5.1.4. Comprobación y corrección de las texturas mediante renders de prueba hasta su apariencia óptima
	- 2.5.2. Animación de las texturas
	- 2.5.3. Nomenclatura y archivado de materiales, mapas y modelos texturizados
- 2.6. Texturación 3D
	- 2.6.1. Generación de texturas procedurales 2D y 3D
		- 2.6.1.1. Utilización de las herramientas de generación y aplicación de texturas
		- 2.6.1.2. Las texturas procedurales 2D
		- 2.6.1.3. Las texturas procedurales 3D
		- 2.6.1.4. Fijación de procedurales 3D a la geometría
- 2.7. Pintado de modelos
	- 2.7.1. Pintado de los modelos
		- 2.7.1.1. Los bitmaps
		- 2.7.1.2. Pintado en 3D directo sobre la geometría
		- 2.7.1.3. Pintado en 2D sobre la referencia de los mapas UV
		- 2.7.1.4. Generación de mapas 2D a las resoluciones necesarias
		- 2.7.1.5. La conversión de procedurales a bitmaps
- 2.8. Geometría pintada
	- 2.8.1. Generación de geometría pintada
		- 2.8.1.1. La necesidad de la geometría pintada Optimización del volumen gráfico
		- 2.8.1.2. Software de geometría pintada
		- 2.8.1.3. Conversión a polígonos para animación
- 2.9. Diseño de pelo virtual
	- 2.9.1. Análisis de la morfología real del pelo
		- 2.9.1.1. Características del pelo Forma, grosor, longitud, color y comportamiento según los ambientes
	- 2.9.2. Generación de pelo virtual 2.9.2.1. Interpretación de los bocetos previos
		- 2.8.2.2. Software para la generación de pelo
- 2.10. La luz
	- 2.10.1. Elaboración del croquis de proyección de los haces de luz

2.10.1.1. Parámetros y propiedades de la luz Reflexión, refracción y difracción, temperatura de color, intensidad, flujo, luminancia e iluminancia

2.10.1.2. Luz dura y luz blanda Haces de luz, orientación y angulación, ángulos sólidos, difusión, sombras y penumbras

2.10.1.3. Características de la utilización de las fuentes de luz según su ubicación Directas, rebotadas, rellenos y contraluces

2.10.2. Desglose de luces de escenario

2.10.2.1. Luminarias y fuentes de luz reales y su traducción a la luz virtual

2.10.2.2. Visualización de luces según los estudios de color

2.10.2.3. Elección de tipos de luces para un escenario Ambientales, puntuales, dirigidas, focales y/o globales

- 2.11. Las luces en animación
	- 2.11.1. Historia de la iluminación cinematográfica
	- 2.11.2. Estilos y géneros en la iluminación audiovisual
	- 2.11.3. Realce de los personajes y su adecuación dramática con la luz
	- 2.11.4. Nomenclatura y archivado de luces de plano y planos iluminados

## Plan de formación | 15 **tech**

- 2.12. Aplicación virtual de luces
	- 2.12.1. Aplicación virtual de luces de escenario
		- 2.12.1.1. Software de iluminación 3D
		- 2.12.1.2. Definición de las sombras según los estudios de color Dureza, color y degradación
		- 2.12.1.3. Nomenclatura y archivado de luces de escenario y escenarios preiluminados
		- 2.12.1.4. Mapas de sombras Cuantificación
- 2.13. Ajuste de parámetros
	- 2.13.1. Ajuste de los parámetros
		- 2.13.1.1. Intensidad y dureza
		- 2.13.1.2. Color
		- 2.13.1.3. Oclusión, transparencia y profundidad
		- 2.13.1.4. Renderizado de pruebas de escenarios preiluminados
		- 2.13.1.5. Animación de luces

## Módulo 3. Diseño, Dibujo y Modelado para Animación (170 horas)

- 3.1. Introducción al diseño en animación
	- 3.1.1. La forma
		- 3.1.1.1. La percepción visual
		- 3.1.1.2. Forma e imagen. Estructura y apariencia exterior
		- 3.1.1.3. Análisis de las formas de la naturaleza. Procesos de abstracción y síntesis
		- 3.1.1.4. Forma estática y dinámica. El ritmo
		- 3.1.1.5. Proporciones, simplificación y funcionalidad
- 3.2. Primeros pasos en el diseño materiales
	- 3.2.1. Representación gráfica
		- 3.2.1.1. Normas DIN, UNE, ISO. Elementos esenciales para la correcta croquización y acotación
		- 3.2.1.2. Diferencias de diseño en 2D y 3D. Materiales. Conceptos básicos de dibujo. La forma bi y tridimensional y su representación sobre el plano
		- 3.2.1.3. Simplificación de formas De Caravaggio a Picasso
		- 3.2.1.4. Escalas. Campos de aplicación
- 3.3. Diseño de personajes, decorados y objetos
	- 3.3.1. Representación gráfica
		- 3.3.1.1. La proporción en el cuerpo humano. Nociones básicas de anatomía
		- 3.3.1.2. Análisis de la personalidad del personaje
		- 3.3.1.3. El diseño del espacio habitable. Arquitectura y urbanismo. Interiorismo y ambientes
		- 3.3.1.4. Escenografía y decorado. Elementos visuales y plásticos
		- 3.3.1.5. La representación tridimensional
	- 3.3.2. La narrativa gráfica
		- 3.3.2.1. Composición. Expresividad de los elementos formales en el campo visual
		- 3.3.2.2. El cómic. Evolución del género
		- 3.3.2.3. Investigación y búsqueda de fuentes utilizando todos los recursos posibles reales y/o virtuales
- 3.4. El aspecto visual hojas de modelo
	- 3.4.1. Expresividad y códigos visuales aprendidos
	- 3.4.2. Observación y análisis de la estética contemporánea. Las modas
	- 3.4.3. Observación y análisis de la naturaleza
	- 3.4.4. Elaboración de las hojas de modelo
		- 3.4.4.1. Hoja de construcción
		- 3.4.4.2. Hoja de giro del personaje (turnaround)
		- 3.4.4.3. Hoja de expresiones
		- 3.4.4.4. Hoja de poses
		- 3.4.4.5. Hoja de tamaños comparativos
		- 3.4.4.6. Otras hojas de modelo
		- 3.4.4.7. La luz definidora de formas. Luz natural y artificial. Representación bidimensional del volumen
		- 3.4.4.8. El claroscuro. Las relaciones de valor en la representación sobre el plano de la forma tridimensional. Valores expresivos de la luz

## $\textbf{t}$ ech 16 | Plan de formación

- 3.5. La carta de color elaboración
	- 3.5.1. Elaboración de la carta de color
		- 3.5.1.1. Teoría del color y sistemas de clasificación. Valores expresivos y descriptivos
		- 3.5.1.2. El color como fenómeno físico y visual. Color luz y color pigmento
		- 3.5.1.3. Expresividad del color. Relatividad. Códigos e interpretaciones
		- 3.5.1.4. Elaboración de los estudios de color

#### 3.6. El estilo de animación

- 3.6.1. Definición del estilo de animación
	- 3.6.1.1. Elaboración de dossier de aspectos visuales
	- 3.6.1.2. Realización de test de públicos
	- 3.6.1.3. Elaboración de estadísticas de colores, expresiones, rasgos, vestuarios y decorados
	- 3.6.1.4. Elaboración de imágenes representativas del producto final

#### 3.7. El *storyboard*

- 3.7.1. Conceptos básicos de composición de plano
- 3.7.2. Documentación Análisis de los clásicos del storyboard
- 3.7.3. La imagen fija y en movimiento
- 3.7.4. Análisis de películas de diferentes géneros
	- 3.7.4.1. Elaboración del storyboard
	- 3.7.4.2. Representación del movimiento en viñetas
	- 3.7.4.3. Imágenes secuenciadas
	- 3.7.4.4. Del cine al cómic y del cómic al cine
- 3.8. El sonido en animación la banda sonora
	- 3.8.1. Grabación de sonido sincrónica
		- 3.8.1.1. Nociones básicas de edición sonora
		- 3.8.1.2. Mono y estéreo
		- 3.8.1.3. Transiciones y niveles
		- 3.8.1.4. Filtros y efectos
		- 3.8.1.5. Edición multipista
- 3.8.2. Elaboración de la animática
	- 3.8.2.1. Dramatismo del sonido Análisis de los clásicos
	- 3.8.2.2. La banda sonora
	- 3.8.2.3. Componentes de la banda sonora Diálogos, músicas, foley y efectos
	- 3.8.2.4. La banda internacional de sonido Los stems
	- 3.8.2.5. Los planos sonoros
	- 3.8.2.6. Las leyes de la narrativa audiovisual y el montaje. Ritmo audiovisual

#### 3.9. El modelado

3.9.1. Elaboración de la lista de elementos que hay que modelar

3.9.1.1. Análisis de la documentación de dirección Guion literario, guion técnico, biblia de personajes y storyboard

- 3.9.1.2. Escalado
- 3.9.1.3. Fragmentación de los modelos

3.9.1.4. Animación por modificación y por sustitución Modelado de elementos repetidos

- 3.9.2. Reconstrucción tridimensional de la visión espacial de los modelos
	- 3.9.2.1. Construcción de esqueletos y sistemas de sujeción

3.9.2.2. Materiales de modelado. Materiales clásicos en la animación Pasta

- de modelar, madera, arena, tela y cartón, entre otros
- 3.9.2.3. Elección de los materiales Rígidos y moldeables
- 3.9.2.4. Lenguaje corporal y gestual
- 3.9.2.5. Almacenamiento, clasificación y conservación de los elementos de animación
- 3.10. Modelado en 3D
	- 3.10.1. Modelado por ordenador Las herramientas y el trabajo compartido
	- 3.10.2. Los programas de modelado 3D
	- 3.10.3. Elaboración del listado de elementos que hay que modelar
	- 3.10.4. Escaneado en 3D de los modelos físicos

## Plan de formación | 17 **tech**

- 3.11. Preparación del modelado
	- 3.11.1. Interpretación de la documentación procedente de la dirección artística Bocetos (personajes, escenarios y props) y esculturas
	- 3.11.2. Análisis de las deformaciones gestuales
	- 3.11.3. Preparación del modelado
		- 3.11.3.1. Carga de los modelos de referencia procedentes de escáner 3D y/o model
		- 3.11.3.2. sheets y turnaround en 2D
		- 3.11.3.3. Elección del procedimiento de modelado
		- 3.11.3.4. Superficies nurb
		- 3.11.3.5. Polígonos
		- 3.11.3.6. Subdivision surfaces
		- 3.11.3.7. Otros
- 3.12. Elaboración de personajes 3D
	- 3.12.1. Elaboración de personajes
- 3.13. Elaboración de escenarios y atrezo en 3D
	- 3.13.1. Elaboración de escenarios
	- 3.13.2. Elaboración de atrezo y props
	- 3.13.3. Elaboración de ropa mediante patrones
	- 3.13.4. Optimización de los modelos
	- 3.13.5. Finalización, nomenclatura y archivado de las superficies generadas

## Módulo 4. Realización de proyectos Multimedia Interactivos (235 horas)

- 4.1. Productos multimedia: interfaz
	- 4.1.1. La estructura de productos multimedia interactivos
		- 4.1.1.1. Interpretación de especificaciones y documentación del proyecto
		- 4.1.1.2. Diseño en capas: Interfaces, lógica de negocio y datos
		- 4.1.1.3. Bocetos o maquetas de cada pantalla, página, nivel o diapositiva
		- 4.1.1.4. Separación de la estructura, el contenido y la presentación
- 4.2. Elementos de la interfaz de los productos multimedia
	- 4.2.1. La interfaz de usuario de productos multimedia interactivos 4.2.1.1. Aplicación de criterios ergonómicos, de accesibilidad, usabilidad y diseño para todos
		- 4.2.1.2. Aspecto, funcionalidad y control de los elementos de la interfaz
		- 4.2.1.3. Adecuación de la interfaz al usuario e internacionalización (i18n)
		- 4.2.1.4. Adecuación de la interfaz a distintos medios y dispositivos
		- 4.2.1.5. Ventajas e inconvenientes de los elementos vectoriales y bitmap
		- 4.2.1.6. Elementos de la interfaz: Niveles de interacción requeridos
- 4.3. Controles de la interfaz
	- 4.3.1. La interfaz de usuario de productos multimedia interactivos

4.3.1.1. Jerarquías de componentes y generación de controles básicos: Controles de reproducción, elementos de navegación, elementos botón, botones radio, confirmación, menús, barras de desplazamiento y paneles, entre otros

4.3.1.2. Controles de reproducción

4.3.1.3. Manejo de eventos y actualización de los estados de los diferentes elementos de la interfaz

4.3.1.4. Información de operación y realimentación (feedback): Sonidos, efectos, cambios de cursor, barras de progreso u otras

4.3.1.5. Percepción de la profundidad y sombreado (umbroindicadores)

4.3.1.6. Experiencia de usuario: Eventos simultáneos en pantallas táctiles, animaciones, transiciones y efectos elaborados

4.3.1.7. Interfaces de usuario avanzadas (inteligentes, complementarias o sustitutivas): Reconocimiento y síntesis de voz, reconocimiento de gestos y acciones, visión artificial y entornos 3D (VR), entre otros

4.3.1.8. Evaluación y validación de la interfaz de usuario

## $\textbf{t}$ ech 18 | Plan de formación

- 4.4. Las fuentes en los productos multimedia
	- 4.4.1. Creación, adaptación, edición o reelaboración de fuentes

4.4.1.1. Interpretación de los requisitos de creación, adaptación, edición o reelaboración de las fuentes

4.4.1.2. Identificación de los requisitos técnicos y formales del proyecto

4.4.1.3. Tipos de fuentes: Textos, gráficos, imágenes fijas (ilustración y fotografía) y en movimiento (vídeo y animación) y sonido (locuciones, efectos y música)

4.4.1.4. Requisitos de accesibilidad e internacionalización (i18n)

- 4.5. Técnicas y herramientas para la edición de fuentes
	- 4.5.1. Creación, adaptación, edición o reelaboración de fuentes

4.5.1.1. Técnicas y equipamiento de captura y digitalización de fuentes: Señal analógica y digital, conversión, captura, tratamiento y transmisión de la señal, digitalización de sonido (locuciones, efectos y música), parámetros de digitalización, calidad y tamaño de archivo (frecuencia de muestreo, resolución y profundidad en bits), número de canales y duración del sonido

4.5.1.2. Técnicas y herramientas de edición, tratamiento y retoque. Herramientas de edición, tratamiento y retoque de fuentes. Ediciones básicas de archivos sonoros: Modificación de la onda, fundidos, atenuación progresiva, inversión de onda, creación de espacios sonoros y sonido envolvente. Sonido de síntesis, formato de forma de onda y MIDI. Reajuste de imágenes fijas (vectoriales y de mapa de bits). Reajuste de la profundidad de color (paletas adaptadas). Vectorización de imágenes de mapa de bits. Reajuste de imágenes en movimiento (vídeo y animación)

4.5.1.3. Técnicas y herramientas para el trabajo con texto: Reconocimiento óptico de caracteres (OCR), legibilidad, cantidad, tamaño y adecuación al usuario, requisitos de accesibilidad e internacionalización (i18n), formatos de texto para subtitulado electrónico, compatibilidad e intercambio de fuentes entre plataformas, codificación ASCII, ANSI, Unicode y UTF-8, entre otras. Ajustes de las características del texto: Hojas de estilo, kerning, interlineado, alineación, maquetación y tipografía, entre otros. Texto estático y texto dinámico

4.5.1.4. Técnicas y herramientas de optimización del rendimiento: Optimización del espacio de almacenamiento y transmisión, formatos adecuados de archivo, herramientas de conversión de formatos, calidad y tamaño de archivo, formatos de compresión, compresión con pérdida y sin pérdida de calidad, técnicas especiales de optimización de la visualización, tramado de difusión dithering y suavizado antialiasing, y optimización de secuencias de audio y vídeo streaming

4.5.1.5. Evaluación y validación de las fuentes optimizadas

- 4.6. Integración de fuentes
	- 4.6.1. Integración de fuentes en módulos de información

4.6.1.1. Interpretación de la documentación del proyecto acerca de los módulos de información necesarios

4.6.1.2. Técnicas de integración de fuentes en módulos de información 4.6.1.3. Establecimiento de su modalidad narrativa (lineal o interactiva) 4.6.1.4. Ajuste de fuentes para su integración en módulos de información 4.6.1.5. Adecuación al estilo narrativo y gráfico definido en el proyecto

- 4.6.1.6. Evaluación y validación de los módulos de información
- 4.7. Catalogación de fuentes
	- 4.7.1. Técnicas y herramientas de administración de medios digitales (DAM)
		- 4.7.1.1. Interpretación de los criterios de organización y catalogación
		- 4.7.1.2. Operaciones de búsqueda y filtrado
		- 4.7.1.3. Operaciones de procesamiento por lotes
		- 4.7.1.4. Renombrado masivo de archivos
		- 4.7.1.5. Etiquetado y documentación de fuentes multimedia
		- 4.7.1.6. Edición de metadatos e información sobre derechos de autor
		- 4.7.1.7. Operaciones de archivo y catalogación
		- 4.7.1.8. Organización de librerías de medios y recursos digitales
	- 4.7.2. Organización de las fuentes y productos según la arquitectura tecnológica, soporte de difusión y destino de publicación

## Plan de formación | 19 tech

- 4.8. Sistemas de almacenamiento y seguridad de datos
	- 4.8.1. Comunicación entre aplicaciones para la gestión de medios en formatos nativos
		- 4.8.1.1. Sistemas de almacenamiento y copias de seguridad
		- 4.8.1.2. Interpretación de los protocolos de operación y seguridad
		- 4.8.1.3. Copias de seguridad: Integridad y disponibilidad de la información
		- 4.8.1.4. Empleo de sistemas de respaldo y recuperación de datos
		- 4.8.1.5. Realización y verificación de copias de seguridad
		- 4.8.1.6. Automatización de backups: Completo, incremental y diferencial
		- 4.8.1.7. Restauración de copias de seguridad
- 4.9. Mantenimiento y control de versiones de fuentes y productos
	- 4.9.1. Mantenimiento y control de versiones de fuentes y productos
		- 4.9.1.1. Interpretación de los protocolos de mantenimiento y actualización
		- 4.9.1.2. Mantenimiento de versiones de fuentes en alta calidad
		- 4.9.1.3. Mantenimiento de versiones de fuentes en calidad optimizada
		- 4.9.1.4. Desarrollo cooperativo de proyectos
		- 4.9.1.5. Repositorios y copias de trabajo
		- 4.9.1.6. Modificación concurrente de ficheros
		- 4.9.1.7. Comparación de diferencias, estado y traza de productos
		- 4.9.1.8. Actualización de cambios, detección y resolución de conflictos
- 4.10. Control de versiones
	- 4.10.1. Mantenimiento y control de versiones de fuentes y productos 4.10.1.1. Control de versiones: Integridad y disponibilidad de la versión adecuada de los productos
		- 4.10.1.2. Empleo de sistemas de control de versiones
	- 4.10.2. Restauración de versiones
- 4.11. Elementos interactivos de un proyecto multimedia
	- 4.11.1. Generación de los diferentes estados de los elementos interactivos

4.11.1.1. Interpretación de los requisitos funcionales del sistema

4.11.1.2. Interpretación de los diagramas de secuencias dinámicas de acción, relaciones y estados definidos en el proyecto

- 
- 4.11.1.3. Algoritmos y seudocódigo

4.11.1.4. Introducción del código o los comportamientos preestablecidos

- 4.11.1.5. Depuración y documentación del código fuente
- 4.12. Entrada de datos
	- 4.12.1. Elaboración de formularios, campos de entrada de datos, listas desplegables y selectores

4.12.1.1. Interpretación de los requisitos del diálogo por menús, por comandos, por acceso directo y por cumplimentación de formularios

- 4.12.1.2. Creación de formularios con lógica condicional y envío de datos
- 4.12.1.3. Adición de los campos de entrada de datos
- 4.12.1.4. Introducción de la lógica condicional para el botón Enviar
- 4.12.1.5. Adición de mensajes de error y confirmación
- 4.12.1.6. Carga de datos externos en campos de texto dinámicos
- 4.12.1.7. Introducción del código o los comportamientos preestablecidos
- 4.12.1.8. Depuración y documentación del código fuente
- 4.13. Generación de gráficos
	- 4.13.1. Generación de gráficos dinámicos interactivos
		- 4.13.1.1. Interpretación de los diagramas de secuencias dinámicas
		- 4.13.1.2. Modos de mezcla, efectos y animaciones en tiempo de ejecución
		- 4.13.1.3. Tipo, cantidad y calidad de los efectos dinámicos y rendimiento
		- 4.13.1.4. Evaluación de las interacciones de cada pantalla, página o nivel

## **tech** 20 | Plan de formación

- 4.14. Generación de animaciones
	- 4.14.1. Generación de animaciones con las herramientas de autor

4.14.1.1. Interpretación de los diagramas de secuencias dinámicas de acción, relaciones y estados definidos en el proyecto

4.14.1.2. Generación de las secuencias con herramientas de autor

4.14.1.3. Líneas de tiempo. Fotogramas clave. Guías de movimiento. Bucles. Interpolaciones. Combinación de animaciones

- 4.14.1.4. Manejo de eventos y actualización de los estados
- 4.14.1.5. Eventos temporales e independientes de la acción del usuario

4.14.1.6. Ajuste de parámetros temporales de fuentes y módulos de información

- 4.14.1.7. Introducción del código o los comportamientos preestablecidos
- 4.15. Variación de la velocidad y evaluación de secuencias
	- 4.15.1. Variación de las secuencias, ritmo o velocidad
		- 4.15.1.1. Velocidad de reproducción: Curvas de aceleración/desaceleración
		- 4.15.1.2. Transiciones entre pantallas, niveles, páginas o diapositivas
		- 4.15.1.3. Secuenciación y sincronización de módulos de información
		- 4.15.1.4. Introducción del código o los comportamientos preestablecidos
		- 4.15.1.5. Evaluación de las secuencias de cada pantalla, página o nivel

## Módulo 5. Módulo profesional optativo I (50 horas)

### Módulo 6. Itinerario personal para la empleabilidad I (100 horas)

- 6.1. Evaluación de riesgos laborales
	- 6.1.1. La evaluación de riesgos en la empresa como elemento básico de la actividad preventiva
	- 6.1.2. Los riesgos generales
	- 6.1.3. Los riesgos específicos
- 6.2. Planificación de la prevención de riesgos en la empresa
	- 6.2.1. El Plan de prevención de riesgos laborales 6.2.1.1. Evaluación de riesgos
		- 6.2.1.2. Organización y planificación de la prevención en la empresa
	- 6.2.2. Elementos básicos de la gestión de la prevención en la empresa
	- 6.2.3. Medidas de prevención y protección
- 6.3. Primeros auxilios
	- 6.3.1. El botiquín de primeros auxilios
		- 6.3.1.1. Situación y elementos básicos
		- 6.3.1.2. Revisión y reposición
	- 6.3.2. Tratamiento básico de las lesiones y traumatismos más frecuentes 6.3.2.1. Identificación, clasificación y actuación básica en lesiones: heridas, hemorragias, quemaduras e intoxicaciones

6.3.2.2. Identificación y actuación básica en traumatismos: torácicos, craneoencefálicos, de la columna vertebral, síndrome de aplastamiento, politraumatizados, esguinces, contusiones, luxaciones y fracturas

6.3.3. Técnicas de inmovilización y transporte

6.3.3.1. Evaluación de la necesidad de traslado del accidentado o enfermo repentino

6.3.3.2. Aplicación de técnicas de inmovilización y transporte con medios convencionales o inespecíficos

6.3.3.3. Posición lateral de seguridad

6.3.3.4. Posiciones de espera y traslado, según lesión o enfermedad repentina

6.3.3.5. Confección de camillas con medios convencionales o inespecíficos

6.3.4. Identificación de las técnicas que no son de su competencia por corresponder a otros profesionales

- 6.4. Contratos de trabajo
	- 6.4.1. Análisis y requisitos de la relación laboral individual
	- 6.4.2. Derechos y deberes derivados de la relación laboral
	- 6.4.3. El contrato de trabajo y modalidades de contrato de trabajo
	- 6.4.4. La nómina. Condiciones económicas establecidas en el convenio colectivo aplicable al sector del título
	- 6.4.5. Modificación, suspensión y extinción del contrato de trabajo: Causas y efectos
	- 6.4.6. Medidas establecidas por la legislación vigente para la conciliación de la vida laboral y familiar
- 6.5. Seguridad social, empleo y desempleo
	- 6.5.1. Estructura del Sistema de la Seguridad Social: Modalidades y regímenes de la Seguridad Social
	- 6.5.2. Principales obligaciones de empresarios y trabajadores en materia de Seguridad Social: Afiliación, altas, bajas y cotización
	- 6.5.3. Acción protectora de la Seguridad Social: Introducción sobre contingencias, prestaciones económicas y servicio
- 6.6. Orientación profesional y empleo
	- 6.6.1. Normativa reguladora del ciclo formativo
	- 6.6.2. Importancia de la formación constante y permanente
	- 6.6.3. Opciones profesionales: Definición y análisis del sector profesional del título del ciclo formativo
	- 6.6.4. Empleadores en el sector
	- 6.6.5. Técnicas e instrumentos de búsqueda de empleo y selección de personal
	- 6.6.6. Oportunidades de aprendizaje y empleo en Europa
- 6.7. Habilidades de búsqueda activa de empleo
	- 6.7.1. Habilidades de búsqueda activa de empleo
		- 6.7.1.1. Recursos e instrumentos de búsqueda de empleo
		- 6.7.1.2. Canales y vías de búsqueda de empleo
		- 6.7.1.3. El proceso de selección
	- 6.7.2. Creación de ambientes positivos en el ámbito laboral

## Módulo 7. Desarrollo de Entornos Interactivos Multidispositivos (210 horas)

- 7.1. Introducción al desarrollo de aplicaciones multimedia
	- 7.1.1. Desarrollo de las aplicaciones multimedia

7.1.1.1. Idoneidad y uso de los distintos lenguajes de programación empleados en el desarrollo de aplicaciones multimedia y videojuegos

7.1.1.2. Lenguajes de autor, de scripting y de propósito general, lenguajes de alto y bajo nivel de abstracción, lenguajes compilados e interpretados y lenguajes estructurados y orientados a objeto

- 7.2. Programación de aplicaciones multimedia
	- 7.2.1. Programación de aplicaciones multimedia

7.2.1.1. Utilización de programación estructurada o procedimental. Anatomía de un programa: Cabecera y cuerpo, directivas de preprocesador y funciones, y función principal (main)

7.2.1.2. Implementación de algoritmos, funciones o procedimientos. Declaración, definición y uso de funciones. Llamadas a funciones, argumentos y valor de retorno

7.2.1.3. Utilización de programación orientada a eventos (eventos y mensajes)

7.2.1.4. Reutilización de código: Librerías de funciones, componentes de software (módulos autocontenidos) y comportamientos

- 7.3. Los datos y operadores: tipos y estructuras
	- 7.3.1. Mecanismos, representación (tipos y estructuras) de datos y operadores
	- 7.3.2. Empleo de componentes y creación de la interfaz de usuario
		- 7.3.2.1. Interfaces de programación de aplicaciones (API)
		- 7.3.2.2. Componentes reutilizables con funcionalidad preempaquetada
		- 7.3.2.3. Componentes para almacenamiento y administración de datos
		- 7.3.2.4. Componentes de interfaz de usuario: Botones y menús, entre otros
		- 7.3.2.5. Implementación de interfaces independientes de la plataforma
		- 7.3.2.6. Vinculación de datos a componentes de la interfaz
		- 7.3.2.7. Personalización y reutilización de componentes

## **tech** 22 | Plan de formación

- 7.4. Programación orientada a objetos
	- 7.4.1. Programación orientada a objetos (OOP)
		- 7.4.1.1. Interfaces, clases, objetos, métodos y propiedades
		- 7.4.1.2. El método principal (main). Implementación de objetos
		- 7.4.1.3. El código (o comportamiento) y los datos (o propiedades)
		- 7.4.1.4. Envío de mensajes a métodos

#### 7.5. Desarrollo de proyectos multimedia

7.5.1. Desarrollo de proyectos multimedia para plataformas multidispositivo 7.5.1.1. Desarrollo de aplicaciones multidispositivo

> 7.5.1.2. Características físicas de los dispositivos utilizados en aplicaciones multimedia interactivas

7.5.1.3. Diseño de elementos multimedia según características de los ordenadores personales, dispositivos móviles, superficies táctiles y videoconsolas

7.5.1.4. Características de software de los dispositivos utilizados en aplicaciones multimedia interactivas

7.5.1.5. Diseño en capas de aplicaciones interactivas

#### 7.6. Sistemas interactivos de entretenimiento

7.6.1. Sistemas interactivos de entretenimiento

7.6.1.1. Plataformas y arquitecturas para sistemas interactivos de

entretenimiento (videoconsolas, ordenadores personales y dispositivos móviles)

7.6.1.2. Diseño y publicación de un sistema multimedia de entretenimiento

7.6.1.3. Sistemas interactivos aplicados a la formación virtual

7.6.1.4. Aplicaciones interactivas de entretenimiento aplicadas a espacios y eventos culturales

7.6.1.5. Productos audiovisuales multimedia interactivos culturales. Seriousgames

7.6.1.6. Exposiciones interactivas

7.6.1.7. Eventos y contenidos personalizados

7.6.1.8. Desarrollo de juegos educativos

7.6.1.9. Televisión interactiva. Tecnologías y niveles de interactividad

- 7.7. Creación de videojuegos
	- 7.7.1. Creación de videojuegos

7.7.1.1. Motores

7.7.1.2. Programa principal de videojuego (estados y bucle principal)

7.7.1.3. Gestión de datos de un videojuego. Objetos y acciones

7.7.1.4. Lenguajes de scripting (lenguajes y usos)

7.7.1.5. Programación gráfica 3D: Accesorios y ambientación, control de iluminación y control de texturas

- 7.8. Elementos de hardware
	- 7.8.1. Elementos de hardware para la interacción

7.8.1.1. Sistemas de interacción

7.8.1.2. Hardware para la captación de información e interacción

7.8.1.3. Eventos y comunicaciones bidireccionales con dispositivos externos Sensores, pulsadores y motores, entre otros

7.8.1.4. Dispositivos y superficies multitouch para proyectos interactivos

7.8.1.5. Gestión de sistemas de captación de vídeo. Videocámaras

7.8.1.6. Programación de aplicaciones basadas en gestión de imagen en tiempo real

7.8.1.7. Integración de mundos virtuales y realidad. Proyectos de realidad aumentada

- 7.9. Intercambio de información entre dispositivos: comunicaciones
	- 7.9.1. Intercambio de información entre dispositivos

7.9.1.1. Acceso a la información desde dispositivos móviles

7.9.1.2. Programación de aplicaciones basadas en sistemas GPS: Monitorización de información del GPS y geoposicionamiento de contenidos

7.9.1.3. Codificación de accesos directos: Códigos de barras y códigos QR, entre otros

## Plan de formación | 23 **tech**

- 7.10. Tipos de comunicación entre dispositivos
	- 7.10.1. Intercambio de información entre dispositivos

7.10.1.1. Comunicaciones inalámbricas entre dispositivos con tecnología bluetooth

7.10.1.2. Comunicaciones inalámbricas entre dispositivos con tecnología de infrarrojos

- 7.10.1.3 Comunicaciones inalámbricas entre dispositivos con redes wifi
- 7.11. Entornos de simulación y prueba
	- 7.11.1. Simulación de entornos multidispositivo
	- 7.11.2. Simuladores
	- 7.11.3. Establecimiento y gestión de puntos de control
	- 7.11.4. Monitorización de recursos

## Módulo 8. Proyectos de Animación Audiovisual 2D y 3D (135 horas)

- 8.1. El proyecto de animación
	- 8.1.1. El producto de animación
		- 8.1.1.1. Compresión y registro de fuentes audiovisuales
		- 8.1.1.2. Formatos de imagen, conversión y captura de materiales audiovisuales
		- 8.1.1.3. Características de los proyectos de animación
		- 8.1.1.4. Películas para cine o consumo doméstico
		- 8.1.1.5. Animaciones para juegos
		- 8.1.1.6. Animaciones para proyectos multimedia
		- 8.1.1.7. Aspecto final del producto: Formatos de exhibición, publicación y difusión
		- 8.1.1.7. El Target: tipos de público y medios de consumo de los proyectos

#### 8.2. Elaboración de un proyecto de animación

8.2.1. Dimensionado de un proyecto de animación

8.2.1.1. La tecnología de un proyecto de animación: Infraestructura técnica y tecnológica

- 8.2.1.2. El equipo humano
- 8.2.1.3. Cálculo de plazos: Las fases de un proyecto de animación

8.2.1.4. Duración y cálculos de volumen de espacio virtual 8.2.1.5. Recuperación y aprovechamiento de materiales para nuevos proyectos y productos

- 8.3. El trabajo compartido en la red
	- 8.3.1. El trabajo compartido. Organigramas y jerarquías
		- 8.3.1.1. Fases simultáneas
		- 8.3.1.2. Los permisos de acceso
		- 8.3.1.3. Los sistemas de referencias
		- 8.3.1.4. Definición del equipo humano para cada fase del proyecto
	- 8.3.2. Configuración de los programas para el trabajo en red
		- 8.3.2.1. Archivos compartidos
		- 8.3.2.2. El trabajo contra servidores
		- 8.3.2.3. Organigramas de carpetas y archivos
	- 8.3.3. Protocolos de comunicación e interacción 8.3.3.1. Nomenclatura de archivos 8.3.3.2. Los sistemas de intercambio de información en la red de trabajo
- 8.4. El sistema render
	- 8.4.1. El software de render
		- 8.4.1.1. Calidades y velocidades de proceso
		- 8.4.1.2. Adaptabilidad a la infraestructura tecnológica
	- 8.4.2. Los interfaces de usuario
	- 8.4.3. Aplicación del sistema de render
		- 8.4.3.1. Elaboración del listado de fotogramas de cada plano
		- 8.4.3.2. Separación de elementos en capas
		- 8.4.3.3. Aplicación de los efectos de render
		- 8.4.3.4. Análisis previo de los movimientos de las cámaras y las diferentes capas de render

## **tech** 24 | Plan de formación

- 8.5. Realización del render final por capas
	- 8.5.1. Esquemas de disponibilidad, capacidad y velocidad de las estaciones de trabajo
	- 8.5.2. Las granjas de render
	- 8.5.3. Listados de capas por fotograma y fotogramas por plano que se va a renderizar por cada estación
	- 8.5.4. Listados de capas por fotograma y fotogramas por plano renderizados por cada estación y actualización inmediata de los mismos
	- 8.5.5. Visionado secuencial de los resultados del render
	- 8.5.6. Análisis y detección de errores
	- 8.5.7. Corrección de parámetros y solución de problemas
	- 8.5.8. Nomenclatura y archivado de los materiales generados
- 8.6. Postproducción
	- 8.6.1. Nomenclatura y archivado de los materiales generados
	- 8.6.2. Software de postproducción
	- 8.6.3. Los efectos cinematográficos: Desenfoques, motionblur, filage, Z-buffer
	- 8.6.4. Procesos de integración en postproducción
	- 8.6.5. Los sistemas de capas
	- 8.6.6. La integración
	- 8.6.7. Las técnicas para el realce de capas
	- 8.6.8. La profundidad
	- 8.6.9. La aplicación de efectos
	- 8.6.10. Diseño y generación de efectos nuevos
	- 8.6.11. Análisis de efectos en visionado
		- 8.6.11.1. Creatividad para la generación de efectos
		- 8.6.11.2. Investigación y búsqueda de fuentes
		- 8.6.11.3. Los plugins
		- 8.6.11.4. El máster: Normas y estándares de calidad
		- 8.6.11.5. La corrección de color. Las versiones: Peculiaridades de los distintos tipos

## Módulo 9. Proyectos de Juegos y Entornos Interactivos (135 horas)

- 9.1. Productos multimedia y modelización de sistemas
	- 9.1.1. Productos, estrategias y mercado de productos multimedia audiovisuales interactivos

9.1.1.1. Nuevas áreas de negocio, empresas, productos y servicios

9.1.1.2. Aspectos interactivos como valor añadido a un producto de comunicación nuevo o ya existente

9.1.1.3. Planificación estratégica: Definición de objetivos, necesidades, audiencia o público objetivo, aspectos conceptuales y funcionales

9.1.2. Modelización de sistemas: Herramientas, técnicas y procedimientos

9.1.2.1. Diagramación, niveles apropiados de detalle. Notación estándar y semántica esencial para el modelado de sistemas (UML)

9.1.2.2. Modelado de requisitos desde la perspectiva del usuario: Actores, descripción de escenarios y casos de uso

9.1.2.3. Modelado de las secuencias dinámicas de acción y relaciones: Diagramas de secuencias (paso de mensajes entre objetos) y colaboración (interacciones entre objetos)

9.1.2.4. Modelado del comportamiento dinámico de objetos o clases: Diagramas de estados (eventos, líneas de transición y acciones)

9.1.2.5. Elementos de ayuda, sin valor semántico, empleados en los diagramas

9.1.2.6. Repositorios, reutilización de diagramas y documentación del diseño

9.1.3. Narrativa y comunicación interactiva

9.1.3.1. Arquitectura de la información, el diseño de la interacción y la navegación

9.1.3.2. Narrativa lineal e interactiva: Estructura secuencialdeterminada y modular

9.1.3.3. Estética informacional del espacio y acciones

9.1.3.4. Programación de acontecimientos en desarrollos espaciotemporales

## Plan de formación | 25 **tech**

9.1.3.5. Análisis de situaciones. Matrices heurísticas: Lugares o emplazamientos, movimientos y acontecimientos posibles y caracteres de estos

9.1.3.6. Análisis de los diagramas de secuencias dinámicas de acción y relaciones

9.1.3.7. Series de acontecimientos causales e interacciones de agentes intencionales

9.1.3.8. Interactividad funcional e intencional

9.1.3.9. Grados de simetría/asimetría en los procesos de comunicación interactiva (nuevos dispositivos de entrada y salida, avances en inteligencia y visión artificial, y reconocimiento de voz, entre otros)

- 9.2. El proyecto interactivo: requisitos
	- 9.2.1. La interfaz de usuario (UI)

9.2.1.1. Sistemas operativos e interfaces de usuario

9.2.1.2. Tipologías y generaciones de interfaces de usuario

9.2.1.3. Aspectos ergonómicos, psicológicos y cognitivos de las interfaces de usuario

9.2.1.4. Signos visuales e interactivos

9.2.1.5. Consistencia de la interfaz gráfica de usuario (GUI): Pistas inequívocas e indicaciones intuitivas del funcionamiento, modelo conceptual, realimentación (feedback) y correlación espacial entre los mandos (controles) y sus efectos

9.2.1.6. Aspecto y tacto (look and feel) de la interfaz del usuario. Necesidades de acomodación de aspectos gráficos y/o formales a la función

9.2.2. Requisitos ergonómicos, de usabilidad y accesibilidad

9.2.2.1. Diseño del diálogo entre las personas (usuarios/as) y los sistemas de información

9.2.2.2. El diseño para todos: Orientaciones, recomendaciones y normativas aplicables

9.2.2.3. Técnicas y parámetros involucrados para la especificación de los requisitos ergonómicos y la medición de la usabilidad y accesibilidad: Contexto de uso, procedimientos de evaluación, criterios de medida y validación

9.2.2.4. Especificaciones de los requisitos ergonómicos y pruebas de rendimiento de los dispositivos de entrada y de señalización diferentes al teclado

9.2.2.5. La representación y la presentación de la información de manera visual

9.2.2.6. Guías para el usuario, autodescripciones, pantallas de ayuda, documentación de soporte y sistemas, tolerantes a fallos, de gestión de errores 9.2.2.7. Diálogos por menús, por comandos, por acceso directo WYSIWYG

y por cumplimentación de formularios

9.2.2.8. Normativas ISO-UNE y recomendaciones, directrices y técnicas del W3C-WAI

- 9.3. Sistemas multimedia para proyectos interactivos
	- 9.3.1. Representaciones de la capacidad y funcionamiento del sistema

9.3.1.1. Modelado de la estructura estática del sistema: Diagrama de clase

9.3.1.2. Modelado de los detalles concretos de la implementación del sistema: Diagramas de clase y componentes

9.3.1.3. Modelado de la distribución general del hardware necesario: Diagramas de implementación

9.3.1.4. Esquemas y modelos de bases de datos: Diagramas entidad-relación

9.3.2. Arquitecturas, plataformas y entornos tecnológicos (hardware y software)

9.3.2.1. De producción o desarrollo: Requisitos técnicos y capacidades previstas

9.3.2.2. De destino o despliegue (usuario final o soporte del modelo de información): Requisitos de accesibilidad, compatibilidad e interoperabilidad

9.3.2.3. Comparación, en relación de las prestaciones, requisitos y capacidades, entre las arquitecturas de desarrollo y despliegue

9.3.2.4. Arquitecturas, plataformas, soportes y medios de difusión de productos: Ordenadores, videoconsolas, teléfonos móviles, equipos de electrónica de consumo, DVD, Internet, TV interactiva u otros sistemas de exhibición

- 9.3.2.5. Selección de equipos y herramientas de producción o desarrollo
- 9.3.2.6. Hardware y software de base
- 9.3.2.7. Herramientas de creación, edición, tratamiento y/o retoque de fuentes
- 9.3.2.8. Herramientas de integración y desarrollo
- 9.3.2.9. Elección del hardware y software necesario

## **tech** 26 | Plan de formación

- 9.3.3. Operación y seguridad del entorno de producción o desarrollo 9.3.3.1. Legislación sobre prevención de riesgos
	- 9.3.3.2. El trabajo con pantallas de visualización de datos
	- 9.3.3.3. Aspectos ambientales y eficiencia energética
	- 9.3.3.4. Parámetros de organización y configuración del entorno tecnológico
	- 9.3.3.5. Permisos de acceso a la información: Controlado y discrecional

#### 9.4. Planificación del proyecto audiovisual

- 9.4.1. Grupos de trabajo, roles, actividades, funciones y competencias
- 9.4.2. Planificación, organización, ejecución y control
- 9.4.3. Recursos humanos, técnicos y materiales
- 9.4.4. Hitos, tareas y relaciones de dependencia
- 9.4.5. Estimación de la duración de las tareas con análisis hipotéticos
- 9.4.6. Aplicación de diagramas de Gantt y PERT
- 9.4.7. Algoritmo de cálculo de la ruta o camino crítico (CPM)
- 9.4.8. Estimación de costes
- 9.4.9. Asignación de recursos, seguimiento de proyectos y actualización de tareas
- 9.4.10. Conjugación de técnicas de planificación
- 9.4.11. Plan de acción para el desarrollo e implantación del modelo y la arquitectura de información
- 9.4.12. Organización de la producción
	- 9.4.12.1. Convencionalismos y sistemas de comunicación
	- 9.4.12.2. Uso compartido de recursos
	- 9.4.12.3. Protocolos e intercambio de información
	- 9.4.12.4. Materiales, instalaciones y organización de recursos
- 9.4.13. Operación y seguridad del entorno de producción o desarrollo
	- 9.4.13.1. Legislación sobre prevención de riesgos
	- 9.4.13.2. El trabajo con pantallas de visualización de datos
	- 9.4.13.3. Aspectos ambientales y eficiencia energética
	- 9.4.13.4. Parámetros de organización y configuración del entorno tecnológico
	- 9.4.13.5. Permisos de acceso a la información: Controlado y discrecional
- 9.5. Calidad y evaluación del proyecto audiovisual
	- 9.5.1. Pruebas, evaluación y validación de escenarios y especificaciones 9.5.1.1. Especificaciones de los equipos de análisis, diseño y realización 9.5.1.2. Evaluación de los contenidos, interacciones y secuencias

9.5.1.3. Evaluación de la consistencia y compleción de las especificaciones y estándares de documentación

- 9.5.1.4. Criterios de evaluación, listas de control y verificación
- 9.5.2. Evaluación técnica, tecnológica y competitiva de los procesos
	- 9.5.2.1. Planes de seguimiento, calidad y mantenimiento
	- 9.5.2.2. Procesos y procedimientos de los distintos planes
	- 9.5.2.3. Indicadores de calidad para realizar la evaluación
	- 9.5.2.4. Gestión de procesos, verificación y pruebas
	- 9.5.2.5. Requerimientos y procesos

9.5.2.6. Procesos de desarrollo (en cascada o iterativos). Evaluación cíclica o recursiva de procesos. Normativa internacional

- 9.5.3. Establecimiento y diseño de baterías de pruebas de evaluación del producto audiovisual multimedia interactivo
	- 9.5.3.1. Evaluación de la calidad del prototipo frente a las especificaciones

9.5.3.2. Pruebas de evaluación del rendimiento y compatibilidad

9.5.3.3. Pruebas de evaluación de la robustez (efectos de las interacciones)

- 9.5.3.4. Pruebas de evaluación por el público objetivo y versión beta
- 9.6. Organización y gestión de la información
	- 9.6.1. Valoración de la consistencia, pertinencia y calidad de los contenidos y/o fuentes 9.6.1.1. Unidad estilística (estética y narrativa)
		- 9.6.1.2. Requisitos de adaptación, edición o reelaboración
		- 9.6.1.3. Formatos adecuados de archivo
		- 9.6.1.4. Criterios de evaluación, listas de control y verificación

9.6.2. Determinación de los módulos de información del producto multimedia 9.6.2.1. Modalidad narrativa: Lineal (secuencial y determinada) y/o interactiva 9.6.2.2. Fluidez de procesamiento, integridad informativa, tamaño, posición y función en el producto 9.6.2.3. Grados de interactividad y control 9.6.2.4. Estructuración de módulos: Embebidos, anidados y/o relacionados 9.6.3. Clasificación, reestructuración y organización de la información 9.6.3.1. Organización de la información, clasificación, catalogación e indización 9.6.3.2. Herramientas de administración de medios digitales (DAM) 9.6.3.3. Reagrupamiento y reestructuración de la información 9.6.3.4. Metadatos: Procesamiento y recuperación de información 9.6.3.5. Diagramación de los contenidos organizados 9.6.3.6. Estructuras topológicas y acceso a la información: Redes y árboles 9.6.3.7. Estructura modular y flujo de la experiencia de usuario 9.6.3.8. Bocetos o maquetas de pantallas, niveles o diapositivas 9.6.3.9. Derechos de autor y propiedad intelectual 9.6.3.10. Mecanismos de protección y legislación vigente 9.6.3.11. Contratos de cesión y compraventa de derechos 9.6.3.12. Agencias de licitación de derechos 9.6.3.13. Formalización de roles o atribuciones en los créditos de los proyectos 9.6.3.14. Licencias del software y protección de los derechos de autor 9.6.4. Sistemas de almacenamiento, copias de seguridad y control de versiones 9.6.4.1. Integridad y disponibilidad de la información 9.6.4.2. Sistemas de respaldo y recuperación de datos 9.6.4.3. Tipos de backup: Completo, incremental y diferencial 9.6.4.4. Integridad y disponibilidad de la versión adecuada de los productos 9.6.4.5. Sistemas de control de versiones: Diferencias, estado y traza de productos 9.6.4.6. Repositorios y copias de trabajo: Resolución de conflictos

## Módulo 10. Realización del Montaje y Postproducción de Audiovisuales (150 horas)

- 10.1. Salas de edición y postproducción
	- 10.1.1. Procedimientos de configuración y optimización de las salas de edición/ postproducción
		- 10.1.1.1. Definición y supervisión del equipamiento técnico de la sala
		- 10.1.1.2. Selección de los dispositivos de registro y reproducción de vídeo
		- 10.1.1.3. Determinación del flujo de trabajo
	- 10.1.2. Procedimientos de configuración y optimización de salas de toma y postproducción de audio para cine, vídeo y televisión
		- 10.1.2.1. Enrutamiento de señales en el equipo de edición
		- 10.1.2.2. Técnicas de operación de la mesa de sonido analógica y digital
		- 10.1.2.3. Selección de los dispositivos de captación
	- 10.1.3. Mantenimiento de equipos de montaje y postproducción

10.1.3.1. Fallos y averías en los equipos: Métodos de detección y acciones correctivas

- 10.1.3.2. Operaciones de mantenimiento preventivo
- 10.1.3.3. Gestión y mantenimiento de las unidades de almacenamiento, liberación de espacio
- 10.1.3.4. Reciclado de soportes físicos
- 10.2. Sistemas de montaje
	- 10.2.1. Operación de sistemas de montaje audiovisual
		- 10.2.1.1. Edición no lineal
		- 10.2.1.2. Edición virtual con dispositivos de grabación y reproducción simultánea en soportes de almacenamiento de acceso aleatorio
		- 10.2.1.3. Edición "off-line". La EDL (lista de decisión de edición). Conformado

## **tech** 28 | Plan de formación

- 10.3. El proceso de montaje
	- 10.3.1. El proceso de montaje
		- 10.3.1.1. Recopilación de medios
		- 10.3.1.2. Identificación, selección y ordenación de materiales
		- 10.3.1.3. Homogeneización de formatos y relación de aspecto
		- 10.3.1.4. Montaje en la línea de tiempo
		- 10.3.1.5. Técnicas de ajuste del montaje en la línea de tiempo
		- 10.3.1.6. Construcción de la banda sonora
		- 10.3.1.7. Sincronización y montaje de materiales procedentes de fuentes diversas con o sin registro simultáneo
		- 10.3.1.8. Aplicación de las teorías y técnicas del montaje audiovisual en la resolución de programas
		- 10.3.1.9. Opciones de salida para el montaje finalizado
		- 10.3.1.10. Procedimientos de evaluación del montaje

#### 10.4. Generación de efectos de video

- 10.4.1. Dispositivos para la generación de efectos vídeo
	- 10.4.1.1. Programación de efectos
	- 10.4.1.2. Memoria de ajustes y parámetros
- 10.4.2. Procedimientos de aplicación de efectos
	- 10.4.2.1. Efectos de key. Superposición e incrustación
	- 10.4.2.2. Corrección de color y efectos de imagen
	- 10.4.2.3. Retoque de imagen en vídeo
	- 10.4.2.4. Efectos de movimiento
	- 10.4.2.5. Efectos de seguimiento
	- 10.4.2.6. Planificación de la grabación para efectos de seguimiento
- 10.5. Herramientas de postproducción y gestión de capas
	- 10.5.1. Sistemas y plataformas de postproducción de imagen
		- 10.5.1.1. Herramientas de composición
		- 10.5.1.2. Herramientas de retoque
		- 10.5.1.3. Herramientas de corrección de color
- 10.5.2. Técnicas y procedimientos de composición multicapa
	- 10.5.2.1. Organización del proyecto y flujo de trabajo
	- 10.5.2.2. Gestión de capas
	- 10.5.2.3. Creación de máscaras
	- 10.5.2.4. Animación. Interpolación. Trayectorias
- 10.5.3. Técnicas de creación de gráficos y rotulación
	- 10.5.3.1. Herramientas de rotulación
	- 10.5.3.2. Composición de gráficos y titulación
	- 10.5.3.3. Técnicas de diseño gráfico
- 10.6. Documentos y sistemas de intercambio
	- 10.6.1. Catálogos de servicios de las empresas de servicios a la postproducción
	- 10.6.2. Servicios de laboratorio cinematográfico 10.6.2.1. Puesta a disposición del laboratorio de los medios
		- 10.6.2.2. Productos de entrada y salida
	- 10.6.3. Documentos de intercambio
		- 10.6.3.1. Órdenes de trabajo
		- 10.6.3.2. Documentos de especificaciones técnicas
	- 10.6.4. Sistemas y protocolos de intercambio de material
		- 10.6.4.1. Documentos gráficos e infografía
		- 10.6.4.2. Animaciones 2D y 3D
		- 10.6.4.3. Intercambios de materiales fotosensibles
		- 10.6.4.4. Intercambios internacionales: Audio, subtítulos y rotulaciones
		- 10.6.4.5. Soportes y formatos de intercambio entre plataformas
		- 10.6.4.6. Soportes y formatos de intercambio para postproducción de sonido
- 10.7. Sistemas de clasificación y almacenamiento
	- 10.7.1. Técnicas de clasificación, identificación y almacenamiento de medios 10.7.1.1. Servicios de documentación audiovisual
		- 10.7.1.2. Sistemas de archivo
		- 10.7.1.3. Descriptores para identificación de medios

## Plan de formación | 29 **tech**

- 10.8. Acabados en postptoducción
	- 10.8.1. Procesos finales de montaje y sonorización
	- 10.8.2. Técnicas, procedimientos y flujos de trabajo en el acabado del producto 10.8.2.1. Estabilización de imágenes, etalonaje (ajuste de color para cada toma montada) y corrección de color. Sistemas de monitorización
	- 10.8.3. Técnicas y flujos de trabajo en la edición "off-line": Conformado y cortado de negativo
- 10.9. Control de calidad
	- 10.9.1. Control de calidad del producto

10.9.1.1. Distribución de pistas sonoras en los soportes videográficos y cinematográficos

10.9.1.2. La banda internacional

10.9.1.3. Mantenimiento del estándar de calidad. Normas PPD (preparado para difusión o emisión)

10.9.1.4. Normativas técnicas aplicadas a la imagen y el sonido

- 10.9.2. Balance final técnico de la postproducción: Criterios de valoración
- 10.9.3. El control de calidad en el montaje, edición y postproducción 10.9.3.1. Protección, clasificación y documentación del producto generado
	- 10.9.3.2. Sistemas y protocolos de intercambio de material
	- 10.9.3.3. Técnicas de clasificación de los materiales
	- 10.9.3.4. Sistemas de archivo y documentación

#### 10.10. Masterización

- 10.10.1. Condicionamientos técnicos de las distintas ventanas de explotación de productos audiovisuales
- 10.10.2. Difusión de productos audiovisuales a través de operadores de televisión
- 10.10.3. La distribución comercial: Descarga de contenidos y copias con soporte físico
- 10.10.4. Formatos para proyección en salas cinematográficas
	- 10.10.4.1. Proyección de contenidos "on-line"
	- 10.10.4.2. Sistemas de sonido para exhibición
	- 10.10.4.3. Ubicación de las pistas de sonido en la copia estándar
- 10.10.5. Proceso de obtención del máster y copias de explotación
	- 10.10.5.1. Para exhibición cinematográfica
	- 10.10.5.2. Para emisión televisiva
	- 10.10.5.3. Para distribución en soportes físicos
- 10.10.6. Diseño de sistemas de navegación y autoría para contenidos audiovisuales en copias con soporte físico y entornos virtuales
	- 10.10.6.1. Generación de copias de visionado
	- 10.10.6.2. Sistemas de protección anticopia
- 10.10.7. Generación de copias de seguridad y duplicación de vídeo
- 10.10.8. Clasificación y archivo de medios, documentos y datos generados en el proceso de montaje/postproducción

### Módulo 11. Inglés profesional para Grado Superior (50 horas)

- 11.1. *Technology and computers*
	- 11.1.1. *Hobbies and other spare time activities*
	- 11.1.2. *Expression related to computer management*
	- 11.1.3. *Adjectives related to technology*
	- 11.1.4. *Other vocabulary related to boardgames and technology*
- 11.2. *The internet: how it has changed our lives*
	- 11.2.1. *Vocabulary and expressions used to talk about communication and modern devices*
		- 11.2.1.1. *Adjectives used to describe old and new devices*
		- 11.2.1.2. *Other vocabulary related to the internet*

## tech 30 | Plan de formación

- 11.3. *Are you connected? Social networking*
	- 11.3.1. *Vocabulary related to social media*
		- 11.3.1.1. *Expressions related to new communication tools*
		- 11.3.1.2. *Adjectives related to connection problems*
		- 11.3.1.2. *Vocabulary related to internet/e-mails and websites*
- 11.4. *I can't live without it. Essential gadgets*
	- 11.4.1. *New vocabulary: Verbs, words and adjectives related to appliances, electronic devices and Chemistry*

## Módulo 12. Itinerario personal para la empleabilidad II (70 horas)

- 12.1. Optimizando la Empleabilidad
	- 12.1.1. Las habilidades sociolaborales
	- 12.1.2. Habilidades de autonomía personal para la inserción sociolaboral
	- 12.1.3. Conocimiento del entorno social y la comunidad
	- 12.1.4. Gestión y organización del tiempo
	- 12.1.5. Autogobierno
	- 12.1.6. Habilidades sociales para la inserción sociolaboral
	- 12.1.7. Habilidades básicas de interacción social
	- 12.1.8. Habilidades de conversación
	- 12.1.9. Habilidades de cordialidad y cooperación
	- 12.1.10. Habilidades de autoafirmación / asertividad
	- 12.1.11. Habilidades emocionales / inteligencia emocional
	- 12.1.12. Habilidades laborales
	- 12.1.13. Habilidades profesionales específicas de cada empleo
	- 12.1.14. Normas de comportamiento en el puesto de trabajo
	- 12.1.15. Habilidades relacionadas con el trabajo / competencias transversales
- 12.2. La iniciativa emprendedora y la empresa
	- 12.2.1. El espíritu emprendedor
	- 12.2.2. El empresario
	- 12.2.3. Evolución histórica de la figura del empresario
- 12.2.4. Visión actual del empresario
- 12.2.5. La empresa: su papel en la economía
- 12.2.6. La empresa como sistema
- 12.3. Creación y puesta en marcha de una empresa
	- 12.3.1. Las personas jurídicas y sus formas
	- 12.3.2. Las sociedades
		- 12.3.2.1. Sociedad no mercantil
		- 12.3.2.2. Sociedad mercantil
		- 12.3.2.3. Cooperativa
		- 12.3.2.4. Franquicia
	- 12.3.3. Trámites para crear una empresa
	- 12.3.4. Trámites previos
		- 12.3.4.1. Certificación negativa de nombre
		- 12.3.4.2. Ingreso del capital en cuenta corriente
		- 12.3.4.3. Elaboración de estatutos y otorgamiento de escrituras al notario
		- 12.3.4.4. Solicitud del número de identificación fiscal (NIF)
		- 12.3.4.5. Pago de impuestos de Transmisiones Patrimoniales y Actos
		- jurídicos documentados
		- 12.3.4.6. Inscripción en el registro mercantil
	- 12.3.5. Trámites para el funcionamiento
		- 12.3.5.1. Trámites ante la Agencia Tributaria
		- 12.3.5.2. Trámites ante el Ayuntamiento
		- 12.3.5.3. Trámites ante la Tesorería General de la Seguridad Social (TGSS)
		- 12.3.5.4. Trámites ante la Dirección Provincial de Trabajo
		- 12.3.5.5. Trámites ante el Servicio Público de Empleo Estatal (SEPE)
		- 12.3.5.6. Trámites ante otros registros
	- 12.3.6. Crear una empresa por internet

## Plan de formación | 31 **tech**

- 12.4. Emprendimiento Corporativo
	- 12.4.1. Dimensiones del emprendimiento corporativo 12.4.1.1. Propiedad organizacional
	- 12.4.2. Fases del emprendimiento corporativo
		- 12.4.2.1. Recopilar y validar ideas de las partes interesadas corporativas
		- 12.4.2.2. Establecer metas y objetivos de innovación empresarial claros
		- 12.4.2.3. Construir equipos de emprendimiento e innovación corporativos
		- 12.4.2.4. Ejecutar la estrategia de innovación corporativa
		- 12.4.2.5. Unirse a un programa de innovación corporativa
	- 12.4.3. Tipos de emprendimiento corporativo
	- 12.4.4. Corporate venturing
		- 12.4.4.1. Renovación organizacional
		- 12.4.4.2. Innovación (orientación empresarial)
	- 12.4.5. Modelos (ejemplos) de emprendimiento corporativo
		- 12.4.5.1. El facilitador (Google)
		- 12.4.5.2. El productor (Cargill)
		- 12.4.5.3. El oportunista (Zimmer)
		- 12.4.5.4. El defensor (DuPont)
- 12.5. Innovación Estratégica
	- 12.5.1. Dimensiones de la estrategia corporativa
		- 12.5.1.1. Proceso de innovación gestionado
		- 12.5.1.2. Alineación estratégica
		- 12.5.1.3. Previsión en la industria Visión cliente consumidor
		- 12.5.1.4. Tecnologías y competencias básicas
		- 12.5.1.5. Preparación organizacional
		- 12.5.1.6. Implementación disciplinada
- 12.5.2. Tipos de innovación estratégica (ejemplos)
	- 12.5.2.1. Proactiva
	- 12.5.2.2. Activa
	- 12.5.2.3. Reactiva
	- 12.5.2.4. Pasiva
	- 12.5.2.5. Innovación estratégica disruptiva
- 12.5.3. Diferencias entre estrategia tradicional e innovación estratégica
- 12.5.4. Pasos para desarrollar una innovación estratégica
	- 12.5.4.1. Determine objetivos y enfoque estratégico de la innovación
	- 12.5.4.2. Conozca su mercado: clientes y competidores
	- 12.5.4.3. Defina su propuesta de valor
	- 12.5.4.4. Evalúe y desarrolle sus capacidades básicas
	- 12.5.4.5. Establezca sus técnicas y sistemas de innovación
- 12.5.5. Strategic innovation framework (SIF) 12.5.5.1. Definición y conceptos fundamentales 12.5.5.2. Modelo del ciclo de vida (Abraham y Knight)
- 12.5.6. Importancia de la innovación estratégica

## Módulo 13. Digitalización aplicada a los sectores productivos (30 horas)

- 13.1. Transformación Digital y Empresarial
	- 13.1.1. Digitalización vs. transformación digital
	- 13.1.2. Social business: plataformas, procesos y personas 13.1.2.1. ¿Cómo se construye el social business?
	- 13.1.3. Modelos organizativos

## tech 32 | Plan de formación

- 13.2. Diferentes tecnologías habilitadoras digitales (THD)
	- 13.2.1. Definición de proyecto 4.0
	- 13.2.2. Ejemplos de habilitadores digitales en la industria

13.2.2.1. Big Data

- 13.2.2.2. Machine learning
- 13.2.2.3. Implantación de robótica colaborativa (cobots)
- 13.2.2.4. Impresión aditiva 3D

13.2.2.5. IoT

13.3. Sistemas basados en cloud/nube

### 13.3.1. Desarrollo

- 13.3.1.1. Características
- 13.3.1.2. ¿Qué es el Cloud Computing?
- 13.3.1.3. ¿Cuáles son las ventajas del Cloud Computing?
- 13.3.2. Modelos de implementación
- 13.3.3. Niveles o capas
- 13.3.4. Otros modelos de servicios para la nube

## 13.4. Inteligencia Artificial (IA)

- 13.4.1. Concepto de inteligencia artificial
- 13.4.2. Tipos de inteligencia artificial
- 13.4.3. Inteligencia artificial vs. Machine learning
- 13.4.4. Depp learning
- 13.5. Big Data
	- 13.5.1. Concepto de Big data y Smalldata
		- 13.5.1.1. ¿Qué es el Big Data
		- 13.5.1.2. ¿Cuál es el objetivo del Big Data?
		- 13.5.1.3. ¿Qué es el Small Data
	- 13.5.2. Las 4 V del Big Data
	- 13.5.3. Analítica predictiva

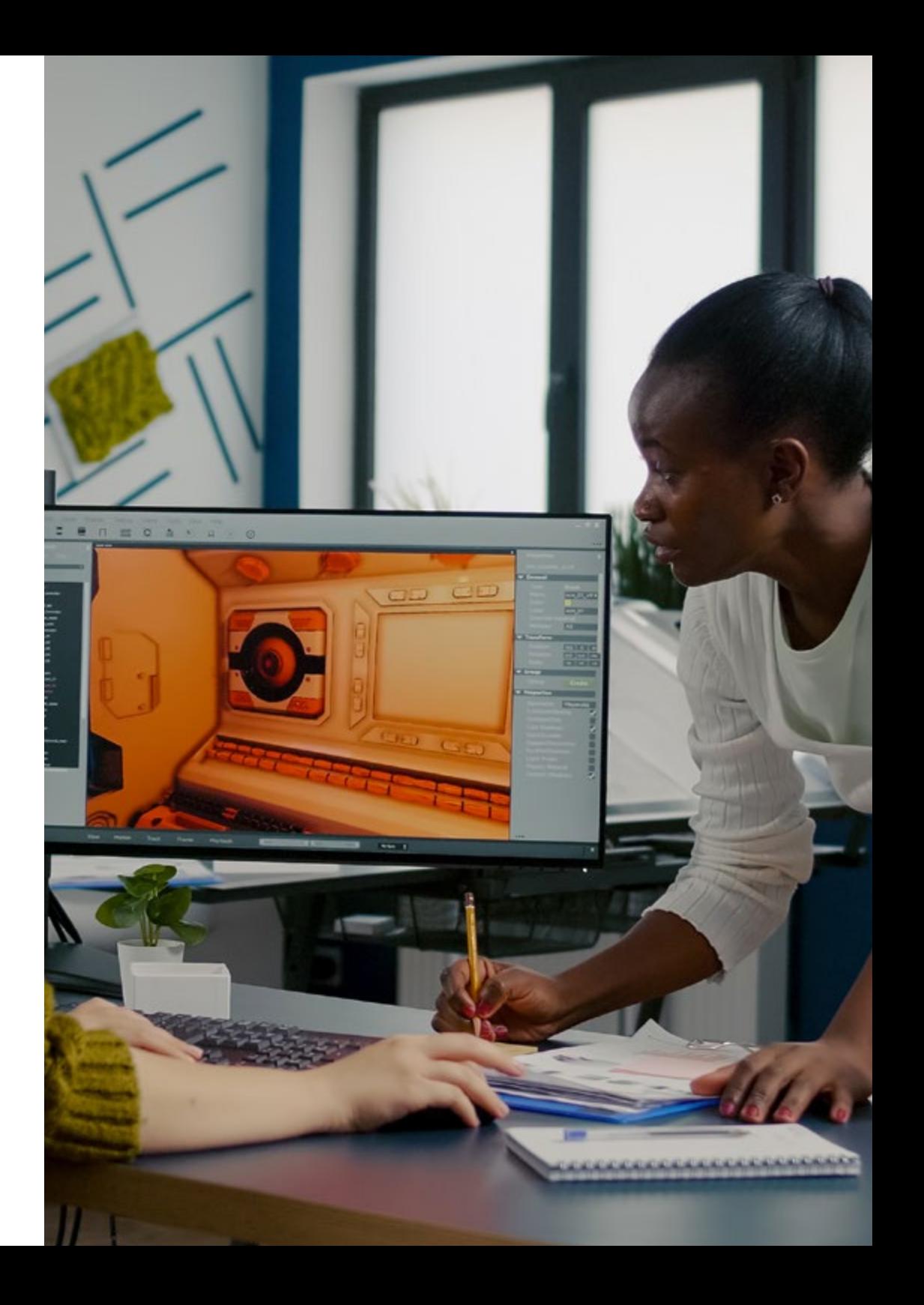

## Plan de formación | 33 **tech**

- 13.6. Proyectos de transformación digital. Aplicaciones de uso
	- 13.6.1. Camino de la transformación digital
		- 13.6.1.1. Etapa 1. Negocio tradicional
		- 13.6.1.2. Etapa 2: Presente y activos
		- 13.6.1.3. Etapa 3. Emprendimiento interno
		- 13.6.1.4. Etapa 4: estrategias
		- 13.6.1.5. Etapa 5: Convergencia
	- 13.6.2. Proyectando la transformación digital 13.6.2.1. Etapa 6: Innovadoras y adaptativas
	- 13.6.3. Cómo triunfar en la transformación digital

#### Módulo 14. Sostenibilidad aplicada al sistema productivo (30 horas)

- 14.1. Desarrollo sostenible: Empresa y medio ambiente
	- 14.1.1. Desarrollo sostenible: empresa y medio ambiente
		- 14.1.1.1. Desarrollo sostenible: objetivos y metas
		- 14.1.1.2. La actividad económica y su impacto en el medio ambiente
		- 14.1.1.3. La responsabilidad social de las empresas

#### 14.2. Agenda 2030 y Objetivos de desarrollo sostenible

- 14.2.1. Agenda 2030 y objetivos de desarrollo sostenible
	- 14.2.1.1. La Agenda 2030: antecedentes, proceso de aprobación y contenido
	- 14.2.1.2. Los 15 Objetivos de Desarrollo Sostenible (ODS) Guía SGD Compass

#### 14.3. Economía circular

- 14.3.1. Economía circular
	- 14.3.1.1. La economía circular
	- 14.3.1.2. Legislación y estrategias de apoyo a la economía circular
	- 14.3.1.3. Diagramas del sistema de la economía circular

14.4. Planes directores de eficiencia energética 14.4.1. Planes directores de eficiencia energética

- 14.4.1.1. Metodología de elaboración de un plan director
- 14.4.1.2. Modelos de gestión
- 14.4.1.3. Eficiencia energética dentro de un plan director

## Módulo 15. Módulo profesional optativo II (90 horas)

Módulo 16. Proyecto intermodular de animaciones 3D, juegos y entornos interactivos (50 horas)

Módulo 17. Formación en Centros de Trabajo (370 horas)

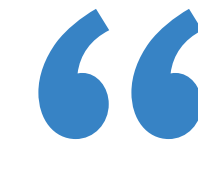

*A lo largo de este itinerario educativo podrás acceder a los contenidos más novedosos en esta área, a partir de la metodología Relearning, que te permitirá aprender de forma progresiva y eficaz"*

## <span id="page-33-0"></span>05 Formación en Centros de Trabajo (FCT)

TECH Formación Profesional es el único centro educativo que ofrece prácticas garantizadas en las Pruebas Libres para este Grado Superior en Animaciones 3D, Juegos y Entornos Interactivos. Por tanto, estás ante una oportunidad única para desempeñarte en un entorno profesional realista, gracias al cual no solo multiplicarás tus posibilidades de inserción laboral, sino con el que también aprenderás en una empresa digital de prestigio y con el acompañamiento de profesionales de gran reputación internacional.

En esta línea, TECH ha escogido un conjunto de punteras compañías del mundo audiovisual para llevar a cabo tus prácticas, donde adquirirás útiles destrezas profesionales en materia de Animaciones 3D, Juegos y Entornos Interactivos. Junto a grandes expertos en este ámbito, manejarás las técnicas para animar personajes de videojuegos o películas, así como para generar los escenarios de dichas obras. Así, estarás mejor preparado para enfrentarte a la realidad de este ámbito laboral.

Aunque estas prácticas garantizadas son voluntarias e independientes a las exigidas por cada Comunidad Autónoma, enriquecerán tu andadura académica y te proporcionarán una formación superior al resto de programas convencionales de preparación de Pruebas Libres, aumentando tus posibilidades de éxito. Además, no solo estarás preparándote para disfrutar de un futuro laboral brillante, sino que estarás enriqueciendo tu red de contactos rodeándote de los profesionales más valorados del sector. Una oportunidad de crecimiento y consolidación única que solo TECH Formación Profesional podría ofrecerte.

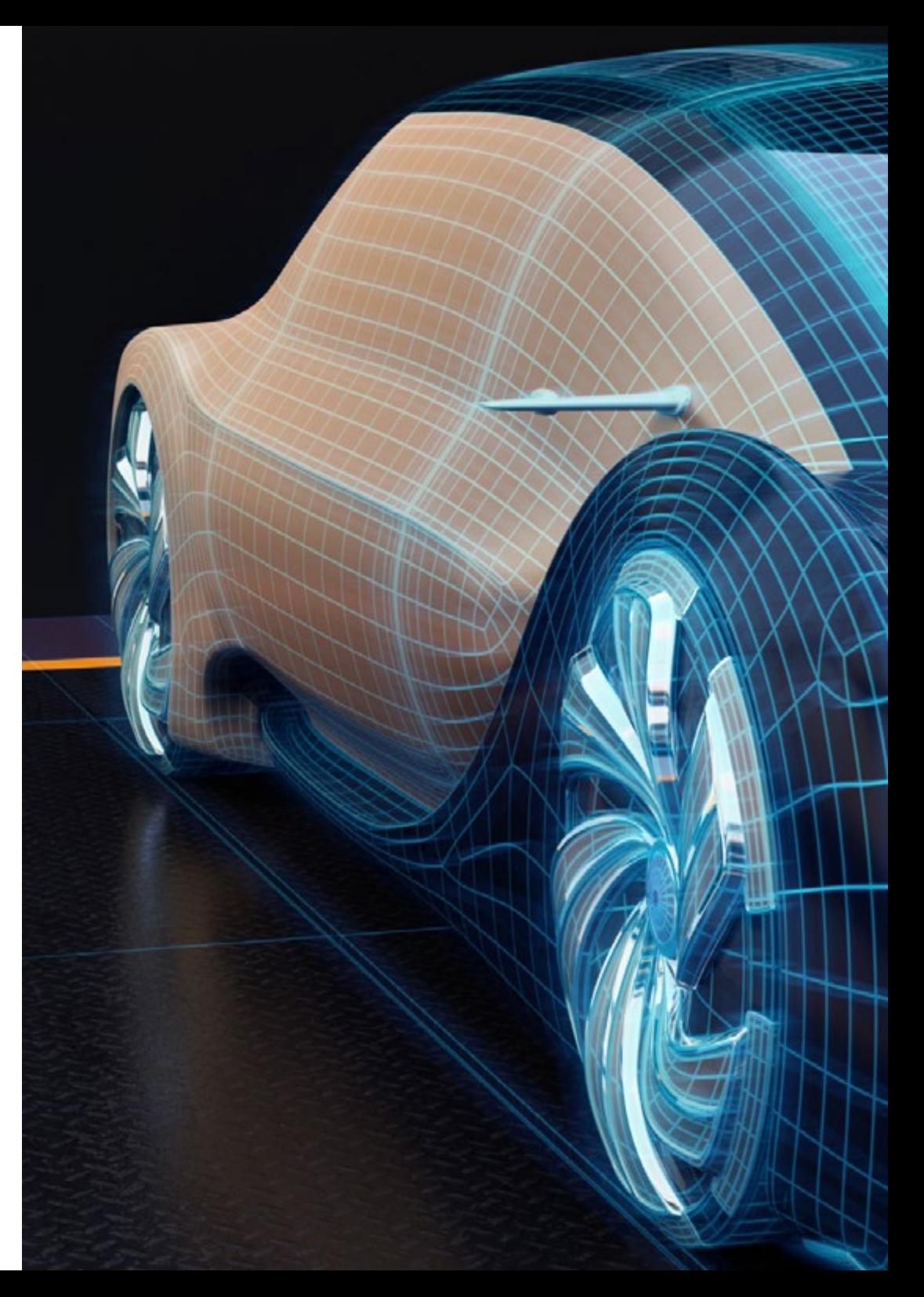

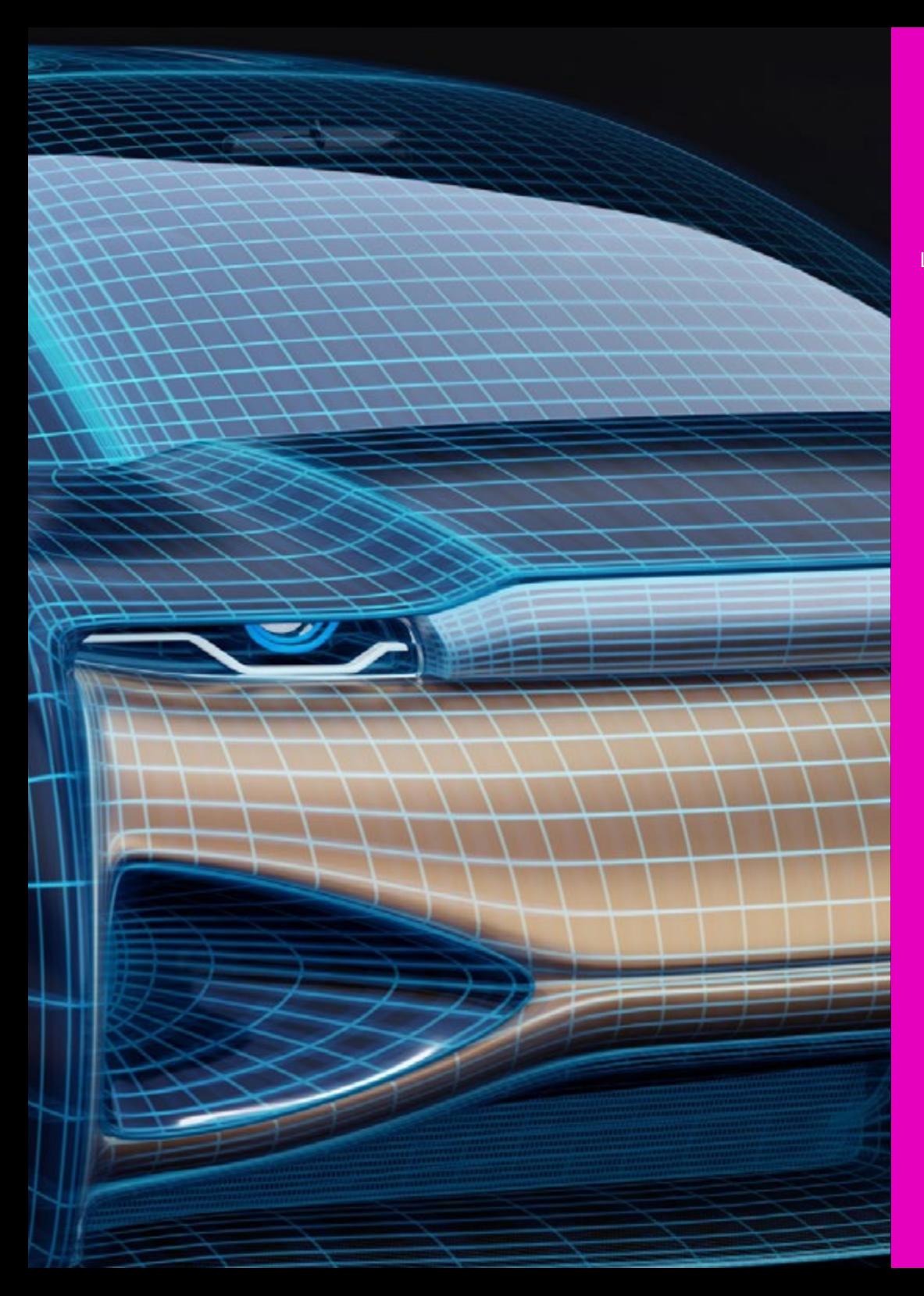

## Formación en Centros de Trabajo (FCT) | 35 **tec**/1

Las prácticas tienen las siguientes características:

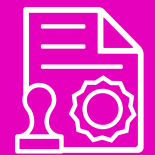

Se cursan una vez superados el resto de los módulos profesionales realizados en el centro educativo

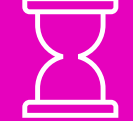

La duración del periodo de prácticas del ciclo formativo será de 370 horas

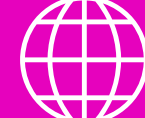

Podrás hacer las prácticas en un centro de tu Comunidad Autónoma

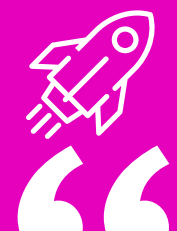

TECH tiene convenios de prácticas con las empresas líderes del sector audiovisual

## *TECH es el único centro de Formación Profesional que incluye prácticas presenciales para la modalidad de Pruebas Libres. Matricúlate ahora e impulsa tu carrera con un enfoque teórico-práctico global en este campo audiovisual"*

## <span id="page-35-0"></span>06

6

## ¿Dónde podré realizar la Formación en Centros de Trabajo?

TECH tiene una amplísima red de convenios con centros especializados dentro del territorio español. Estas empresas son escogidas por sus recursos humanos altamente capacitados y su uso de la tecnología más avanzada. Gracias a esas entidades, contarás con otra perspectiva del desarrollo profesional ya que adquirirás habilidades de un modo directo y bajo la supervisión de especialistas con dilatada experiencia. Una iniciativa que te permitirá estar preparado y enfrentar con eficiencia cualquier desafío dentro del ámbito laboral relacionado con Animaciones 3D, Juegos y Entornos Interactivos.

> *No dejes pasar la oportunidad de completar este Ciclo de Grado Superior (Pruebas Libres) en una institución equipada con la última aparatología y con un distinguido equipo de expertos"*

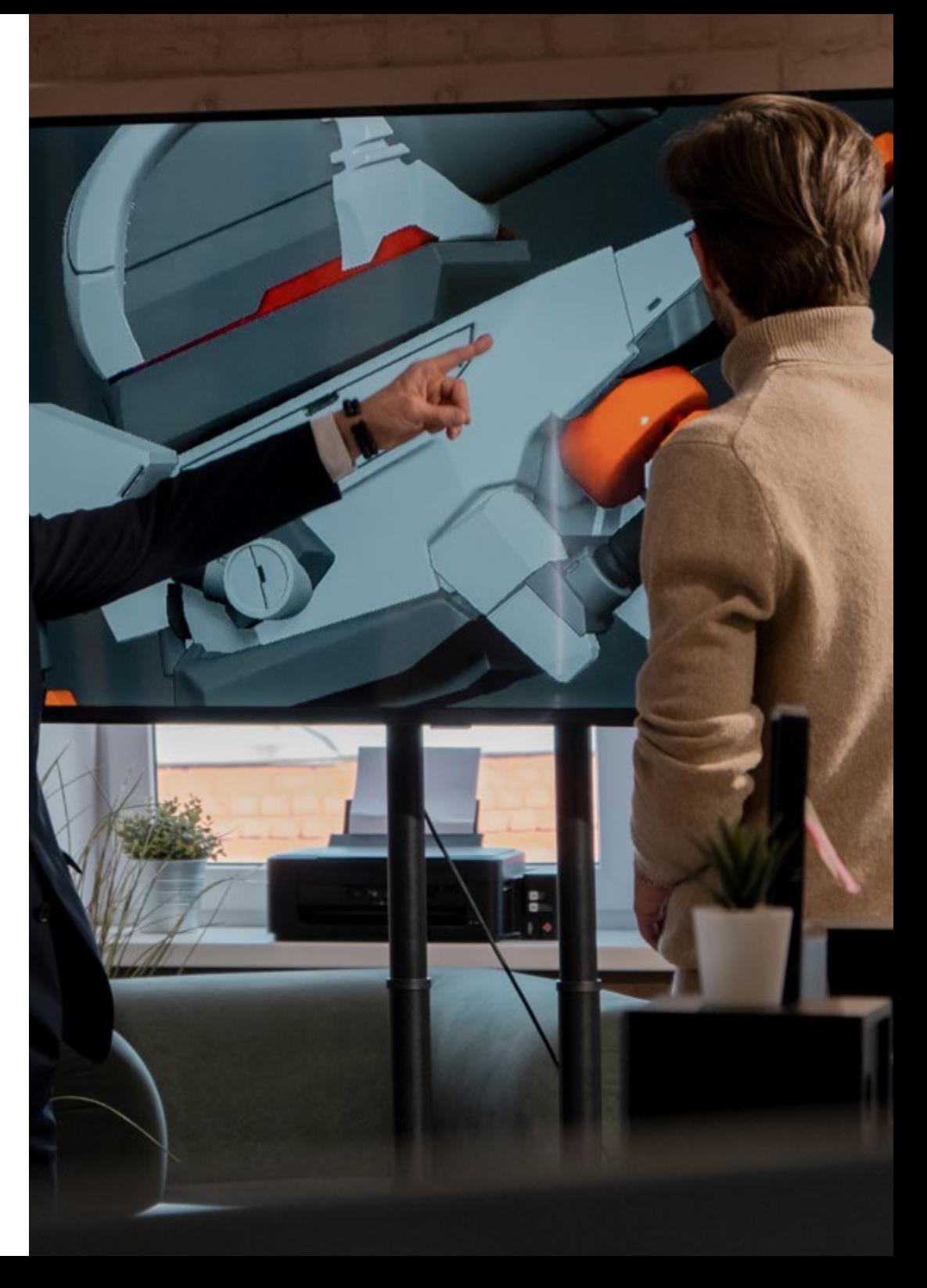

## ¿Dónde podré realizar la Formación en Centros | 37 de Trabajo?

En particular, para esta Formación en Centros de Trabajo, están disponibles las siguientes instituciones:

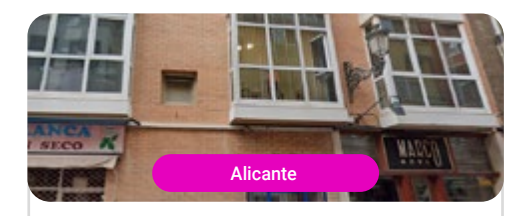

Aroldanarquitectura

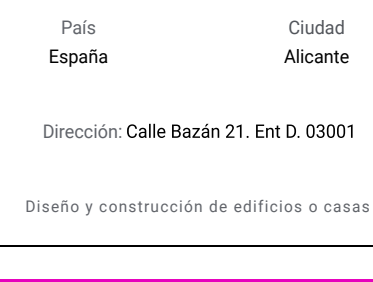

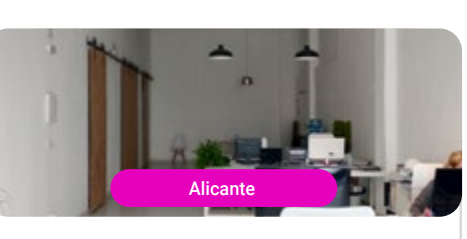

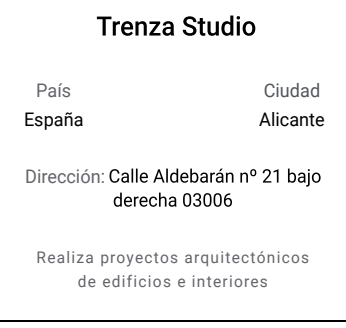

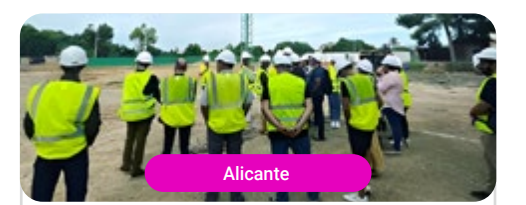

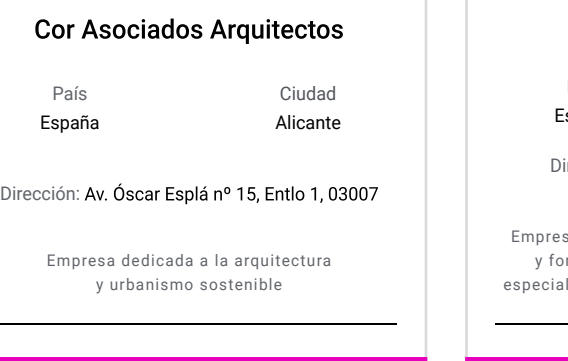

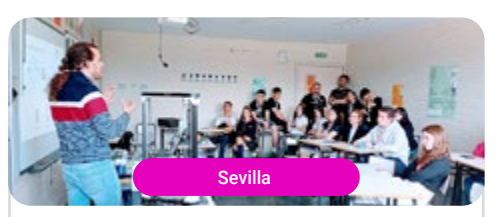

### **Ingenio Triana**

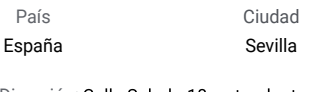

irección: Calle Salado 18, entreplanta<br>derecha, 41010, Sevilla

sa dedicada a la investigación, desarrollo rmación de las tecnologías modernas, llizados en impresión, diseño y escáner 3D

## tech 38 | ¿Dónde podré realizar la Formación en Centros de Trabajo?

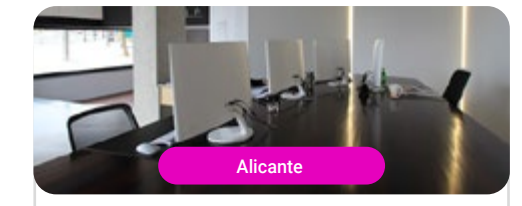

#### Edile Proyectos de Arquitectura

Ciudad Alicante

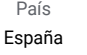

Dirección: Calle Pedro Juan Perpiñan Nº118. Local 1, 03204

Brinda servicios técnicos en diseño 3D, infografía y arquitectura

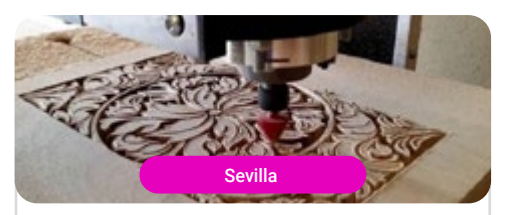

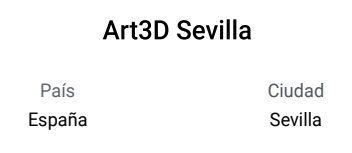

Dirección: Calle Carmen Martín 8. Nave 8. 41300. San José de la Rinconada. Sevilla.

Empresa especializada en aplicaciones de las Tecnologías de Digitalización 3D

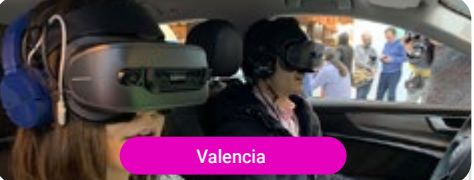

#### **Quasar Dynamics**

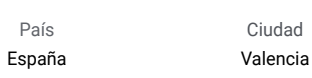

Dirección: Calle Doctor Oloriz 21 bajo

Quasar Dynamics es una empresa creativa y un estudio de producción innovador

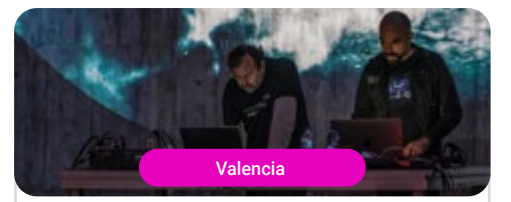

#### Paco Gramaje Studio

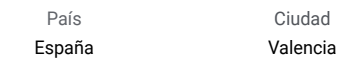

Dirección: Carrer dels Tomasos, 3, L'Eixample

Paco Gramaje Studio es un estudio creativo multidisciplinar compuesto por un equipo experimentado

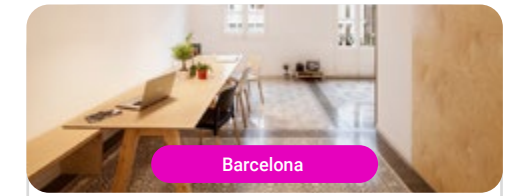

#### Forma Arquitectura

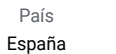

Barcelona

Ciudad

Dirección: C/Xifré 9, 3o2a, 08026, Barcelona

Forma Arquitectura fusiona la visión de arquitectos, creativos, ingenieros y diseñadores

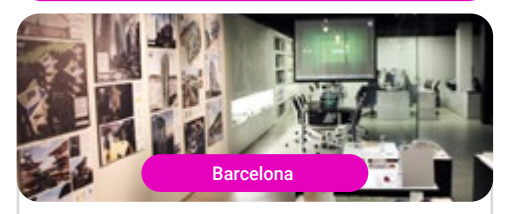

#### On-A Laboratorio de Arquitectura

País

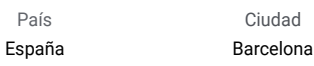

Dirección: Carrer del Doctor Rizal Nº8, local 1.

On-a destaca por su amplia experiencia basada en la investigación y la tecnología

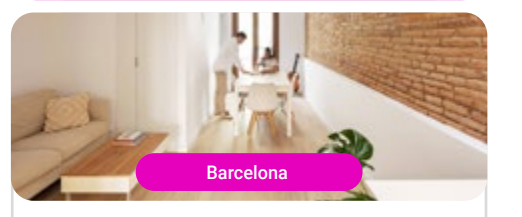

### Sanmartín Guix

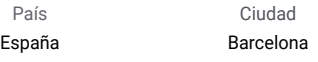

Dirección: Travessera de les Corts 354 atico 1, 08028, Barcelona

Sanmartín Guix es un despacho que se dedica a la Asesoría y Diseño Integral

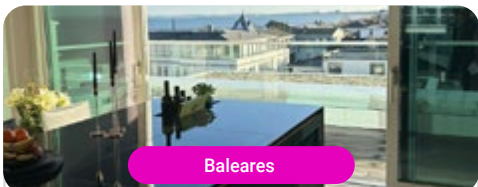

### **Bold Architects**

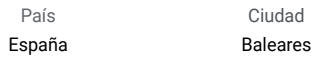

Dirección: C/ Can Baró 13. Bajos. Local 4. Palma de Mallorca

Arquitectos y diseñadores con sede en Mallorca. Arquitectura, diseño, gestión de proyectos y proyectos llave en mano

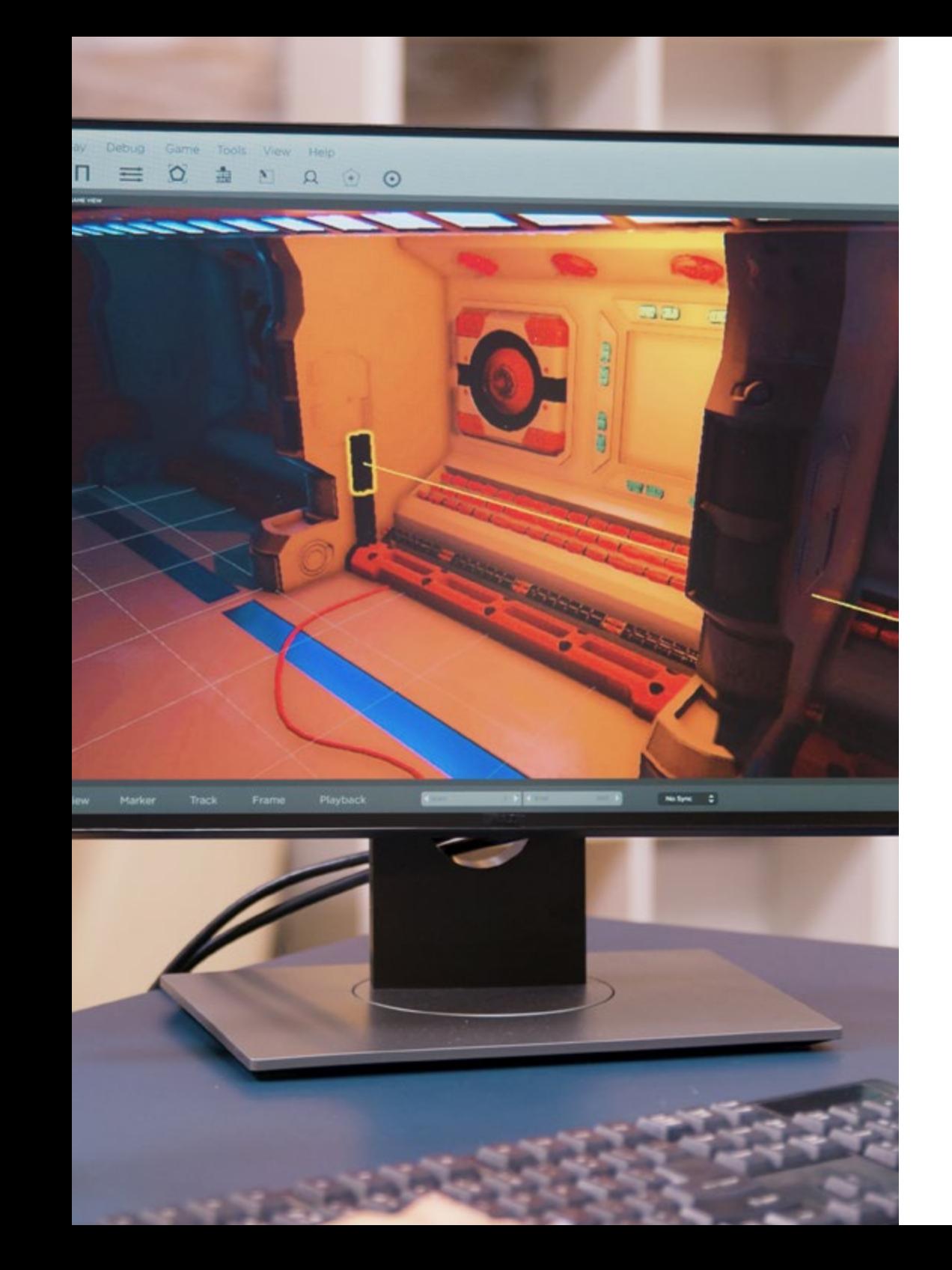

## ¿Dónde podré realizar la Formación en Centros | 39 de Trabajo?

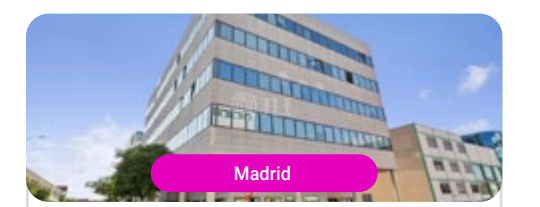

### RECOTechnology

País España Ciudad Madrid Dirección: C. de Miguel Yuste, 17, 2ª planta,<br>San Blas-Canillejas, 28037 Madrid Recotechnology es una empresa fundada

por profesionales de la industria del entretenimiento y los medios con amplia experiencia en el campo de los videojuegos

## <span id="page-39-0"></span>Requisitos de Acceso 07

Serán aptos para matricularse en el Ciclo Formativo de Grado Superior en Animaciones 3D, Juegos y Entornos Interactivos (Pruebas Libres) los alumnos que tengan al menos 20 años o 19 años y estar en posesión del título de Técnico y, además, cumplan al menos uno de los siguientes requisitos:

- Estar en posesión del Título de Bachiller, o de un certificado acreditativo de haber superado todas las materias del Bachillerato
- Haber superado el segundo curso de cualquier modalidad de Bachillerato experimental
- Estar en posesión de un Título de Técnico (Formación Profesional de Grado Medio)
- Estar en posesión de un Título de Técnico Superior, Técnico Especialista o equivalente a efectos académicos
- Haber superado el Curso de Orientación Universitaria (COU)
- Estar en posesión de cualquier Titulación Universitaria o equivalente
- Haber superado la prueba de acceso a ciclos formativos de grado superior (se requiere tener al menos 19 años en el año que se realiza la prueba o 18 para quienes poseen el título de Técnico)
- Haber superado la prueba de acceso a la Universidad para mayores de 25 años (la superación de las pruebas de acceso a la Universidad para mayores de 40 y 45 años no es un requisito válido para acceder a FP)

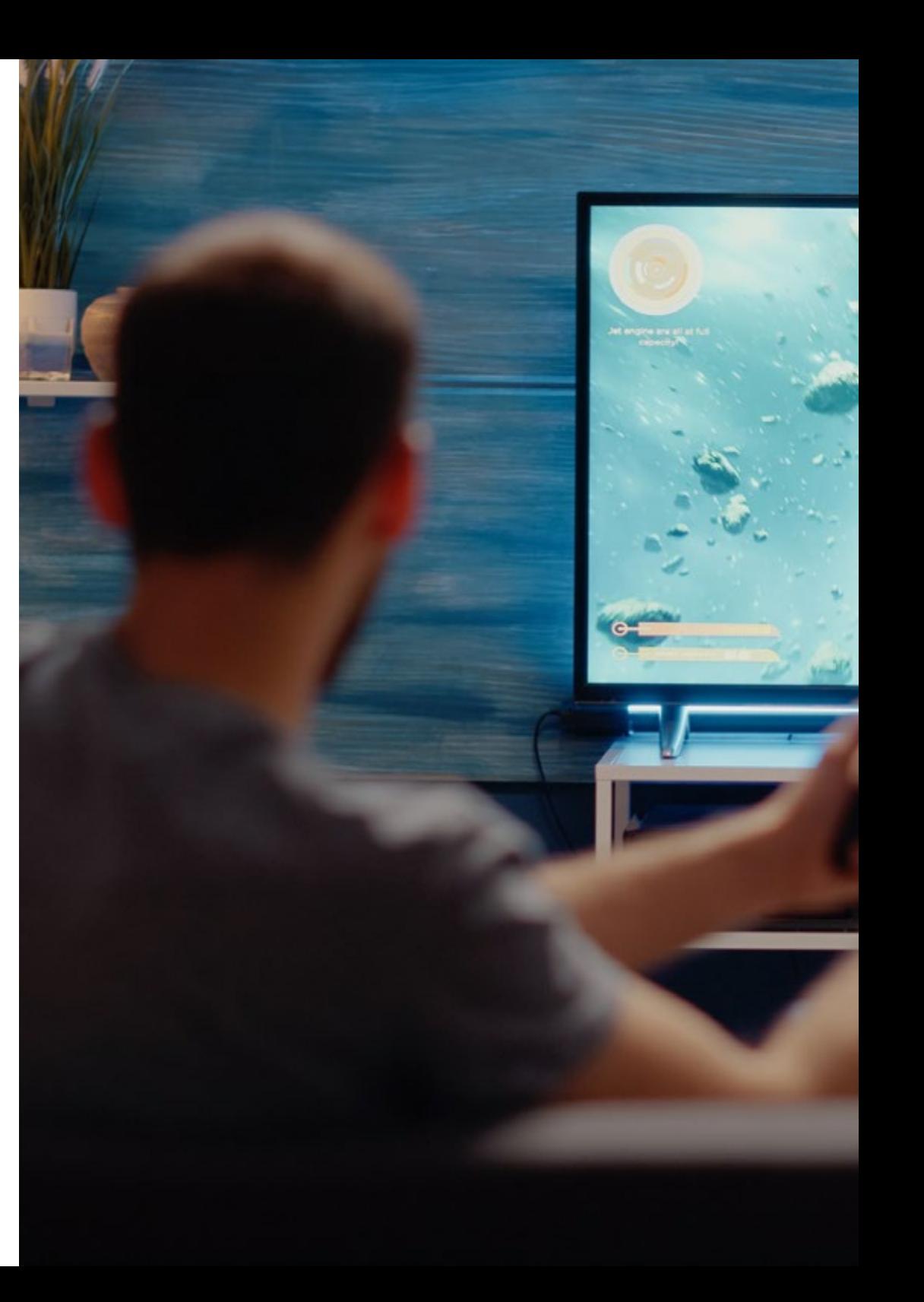

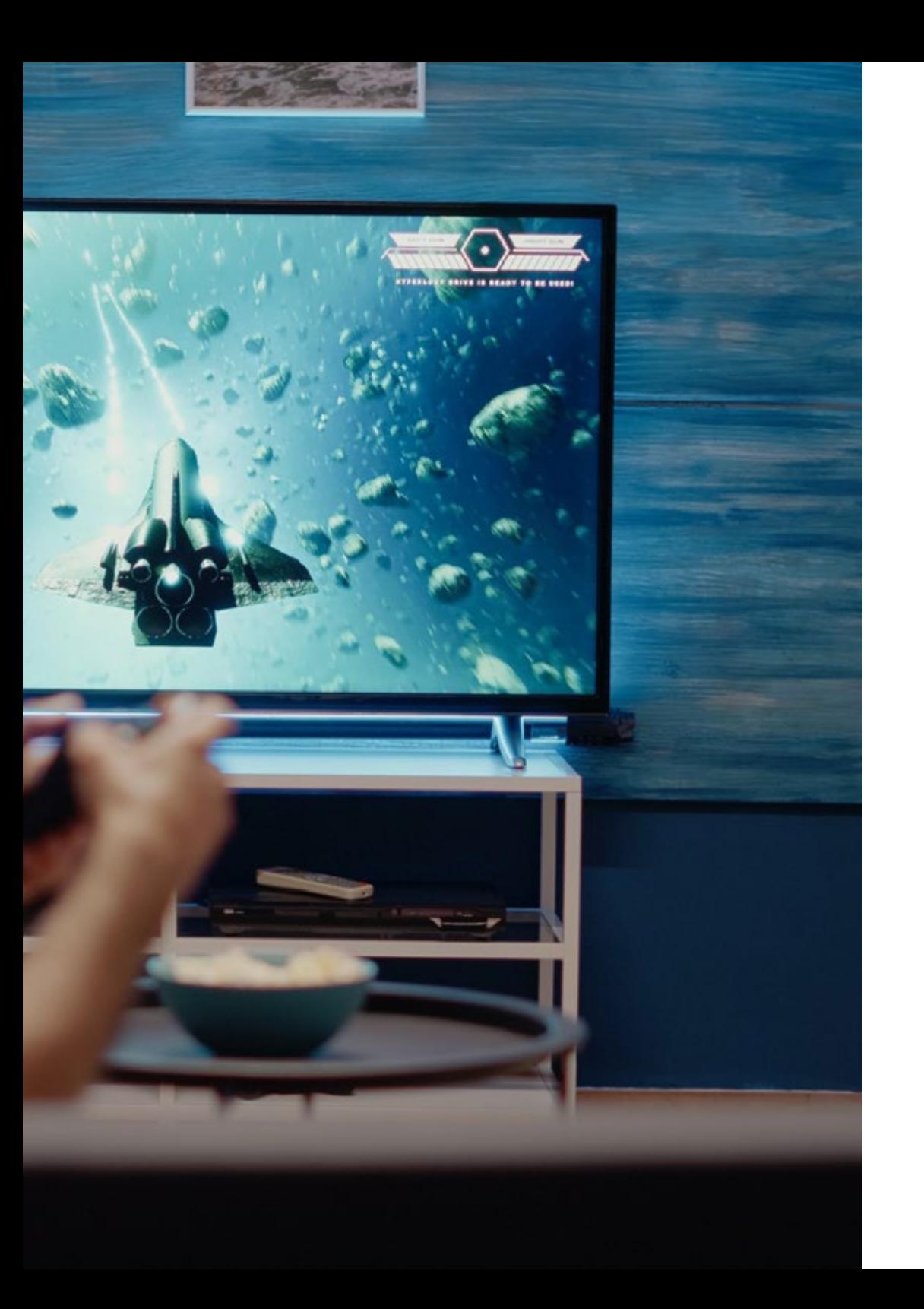

## Requisitos de Acceso | 41 tech

66 *Este es el mejor momento para iniciar tu formación, no esperes más y realiza tu solicitud"*

## <span id="page-41-0"></span>Realización de las pruebas libres 08

Las pruebas que conducen a la obtención del título oficial de Grado Superior son competencia de las Comunidades Autónomas. Cada una de ellas organiza y gestiona las Pruebas Libres, además de decidir qué títulos pueden obtenerse mediante este formato.

Asimismo, las Comunidades Autónomas decidirán qué títulos se ofertan a partir de este sistema en cada convocatoria, y es suya la potestad para escoger las fechas y la localización para la realización de las pruebas. No obstante, tú no tendrás que ocuparte del seguimiento de esta información, nuestros tutores te mantendrán al tanto de todas las convocatorias.

Los exámenes se adaptarán a cada título de Grado Superior, llevando a cabo pruebas teóricas y/o prácticas para cada uno de los módulos profesionales que lo componen. Una vez te hayas examinado de cada uno de los módulos, deberás realizar, en un centro acreditado, el módulo de Formación en Centros de Trabajo. Tras esto, podrás obtener tu titulación.

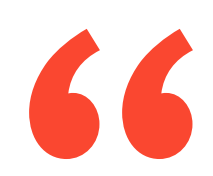

*Prepárate para superar la Prueba Libre de forma cómoda, sin horarios. Empleando la mejor metodología de aprendizaje online, que te permitirá aprovechar cada minuto invertido, y con la que obtendrás tu título de Grado Superior rápidamente"*

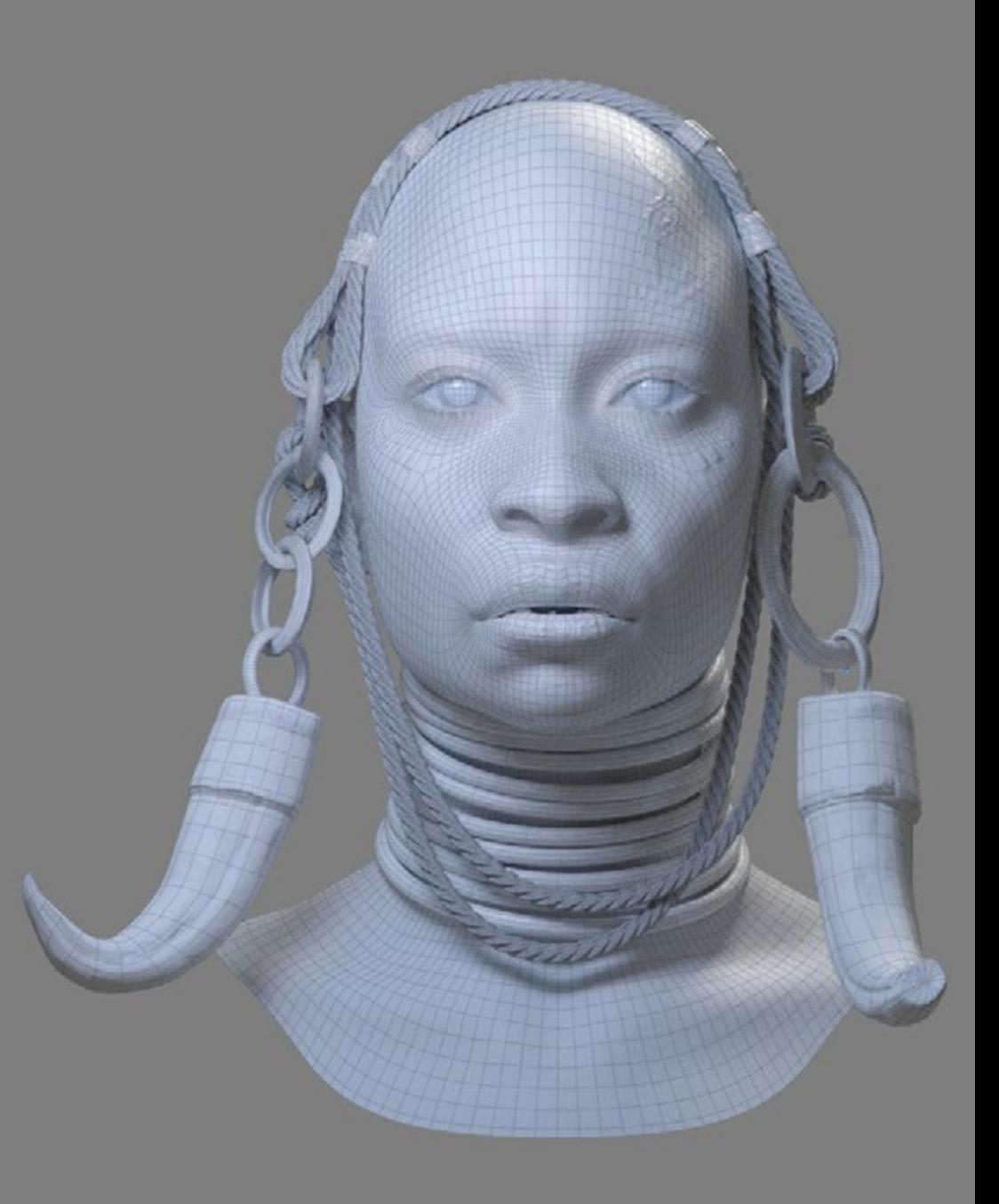

## Realización de las pruebas libres | 43 tech

- Para el título de Técnico (Grado Medio): Tener 18 años
- Para el título de Técnico Superior (Grado Superior): Tener 20 años o 19 años y estar en posesión del título de Técnico

1. Uno de los requisitos de acceso de la titulación para la que realizas las pruebas libres:

Ciclos de Grado Medio

- Tener alguno de los siguientes títulos:
	- Título de ESO
- Título Profesional Básico (Formación Profesional de Grado Básico)
- Título de Técnico/a o de Técnico/a Auxiliar o equivalente
- 2º curso del BUP
- Prueba de acceso a ciclos formativos de grado medio
- Prueba de acceso a la Universidad para mayores de 25 años

#### Ciclos de Grado Superior

- Tener alguno de los siguientes títulos:
	- Título de Bachiller
- Título de Técnico/a (Formación Profesional de Grado Medio)
- Título de Técnico/a Superior, Técnico Especialista o equivalente
- Técnico o Técnica de Artes Plásticas y Diseño
- Titulación Universitaria o equivalente

## ¿Qué requisitos son necesarios para las pruebas libres? ¿Quién convoca las pruebas libres, cada cuánto tiempo y qué ciclos o módulos profesionales?

Las pruebas libres para la obtención del título oficial de Técnico o Técnico Superior son convocadas por las diferentes CCAA ya que son las autoridades competentes en educación.

La mayoría de las CCAA realizan convocatorias de pruebas libres todos los años. Aunque si consultamos las últimas convocatorias podremos ver que no todas convocan todos los años y no todas convocan todos los ciclos.

> *Junto a TECH, diseñarás tu plan de exámenes libres para obtener los mejores resultados posibles"*

## tech 44 | Realización de las pruebas libres

## ¿Cuál es el procedimiento completo de las pruebas libres? A tener en cuenta

Estas son FASES del proceso (que puede variar según convocatoria y/o CCAA):

- 1. Convocatoria: se publica la convocatoria del año con toda la información
	- 1.1. Oferta: se publican todos las titulaciones y módulos profesionales convocados
- 2. Solicitudes: se abre plazo de inscripción. Deberás presentar tu solicitud
- 3. Lista de admitidos: deberás consultar la lista de admitidos
	- 3.1. Alegaciones
	- 3.2. Listado definitivo
- 4. Realización de las pruebas

#### 5. Publicación de las calificaciones

- 5.1. Si has aprobado todos los módulos profesionales:
	- 5.1.1. Realizarás el módulo FCT y Proyecto (si es un ciclo superior)
- 5.2. Solicitud del título

*A lo largo del ciclo formativo, los tutores de TECH te acompañarán aclarando dudas sobre las fases del proceso, orientándote, aconsejándote en correspondencia con tus oportunidades y progresos.*

- Cada año podrás examinarte de todos los módulos profesionales del ciclo o de los que tu desees, es decir, puedes matricularte por módulos de forma independiente
- Durante el mismo año académico puedes matricularte en diferentes CCAA siempre que sea en diferentes módulos, tendrá una oportunidad anual para cada módulo y podrás que podrás elegir en función de las fechas
- Podrá examinarte en la CCAA que elijas sin necesidad de residir en ella

### Límite de convocatorias

No existen límite de convocatorias en las pruebas libres. Podrás matricularte para realizar el examen de cada módulo las veces que necesites.

Además, si has cursado FP y has agotado las convocatorias oficiales en algún módulo puedes presentarte a las pruebas libres de ese módulo para superarlo y obtener tu título oficial.

#### ¿Cuándo se convocan las pruebas libres?

Cada Comunidad autónoma realiza una convocatoria de pruebas libres una vez al año, en esta convocatoria se publican la oferta de pruebas libres para la misma, es decir, de que ciclos te puedes examinar.

La mayoría de las CCAA suelen convocar en durante el mes de marzo, aunque si consultamos las convocatorias más recientes nos encontraremos con otros periodos como enero, abril, septiembre, octubre o noviembre.

Cada Comunidad autónoma en su convocatoria anual publica las fechas de realización de las pruebas libres. Debe haber un plazo suficiente entre la solicitud, la lista de admitidos provisionales, la lista de admitidos definitivos y la realización de las pruebas.

#### Acto de Presentación

Algunas CCAA realizan un acto de presentación previo a las pruebas que puede ser telemático mediante certificado digital o presencial si no dispones de certificado digital.

#### ¿Dónde se realizan las pruebas?

Cada Comunidad autónoma en su convocatoria anual publica los centros docentes públicos donde se realizarán las pruebas.

Dependiendo de cada CCAA, en algunos casos, solo cuando existan varios centros para el mismo ciclo, tú puedes elegir el centro de examen en la misma solicitud de inscripción y en otros es la administración competente quien decide en qué centro se examinan los candidatos que aparecerán en la lista de admitidos.

#### ¿Cuándo se realizarán las pruebas libres? ¿Cómo es la estructura de los exámenes?

Son exámenes presenciales, en alguna comunidad puede haber uno o dos exámenes por módulo y se realizan durante varios días.

En algún caso cuando hay dos exámenes por módulo el primer ejercicio puede ser selectivo y antes de la realización del segundo se publicarán los resultados del primero con un plazo que puede variar entre dos y cinco días para la realización del segundo.

En cada convocatoria encontraras todos los detalles.

*Podrás realizar las pruebas libres en la comunidad autónoma que desees en función de tu lugar de residencia, de criterios académicos y elección personal.* 

## <span id="page-45-0"></span>09 Acompañamiento personalizado

TECH es el único centro de Formación Profesional que incluye un acompañamiento personalizado durante la realización de las Pruebas Libres. Todo ello con el objetivo de guiarte durante todo el proceso, proveerte de información certera en cada paso y ayudarte ante cualquier duda que pueda surgir. Este acompañamiento iniciará desde que formalices tu matrícula y se extenderá hasta la realización de los exámenes.

#### Fase 1: Estudio online

Mientras estudias los módulos teóricos del programa contarás con el acompañamiento de tutores especializados quienes resolverán cualquier duda que pueda surgir no solo en términos de contenido, sino también de procedimientos, inscripciones y otros trámites administrativos. Esto te será de gran ayuda pues te servirá como impulso para acelerar el proceso de aprendizaje, estando listo para obtener el título de Técnico Superior en Animaciones 3D, Juegos y Entornos Interactivos en poco más de un año.

*Contarás con la tutorización de profesionales especialistas quienes resolverán tus dudas y eliminarán los obstáculos que puedan surgiren tu aprendizaje"*

#### Fase 2: Acompañamiento presencial durante la realización del examen

El día del examen serás bienvenido y acompañado por un miembro de nuestro claustro quien te apoyará, resolverá dudas y guiará en el proceso. Primeramente, serás recibido por este tutor en la ciudad donde hayas decidido hacer la prueba y, en una segunda instancia, esta persona te acompañará hasta la sede del examen, aclarando cualquier cuestión que pudiera surgir y ofreciéndote apoyo extra. Un acompañamiento único, certero y que trasciende del plano online, acercando a las personas y ofreciendo nuevas posibilidades de contacto.

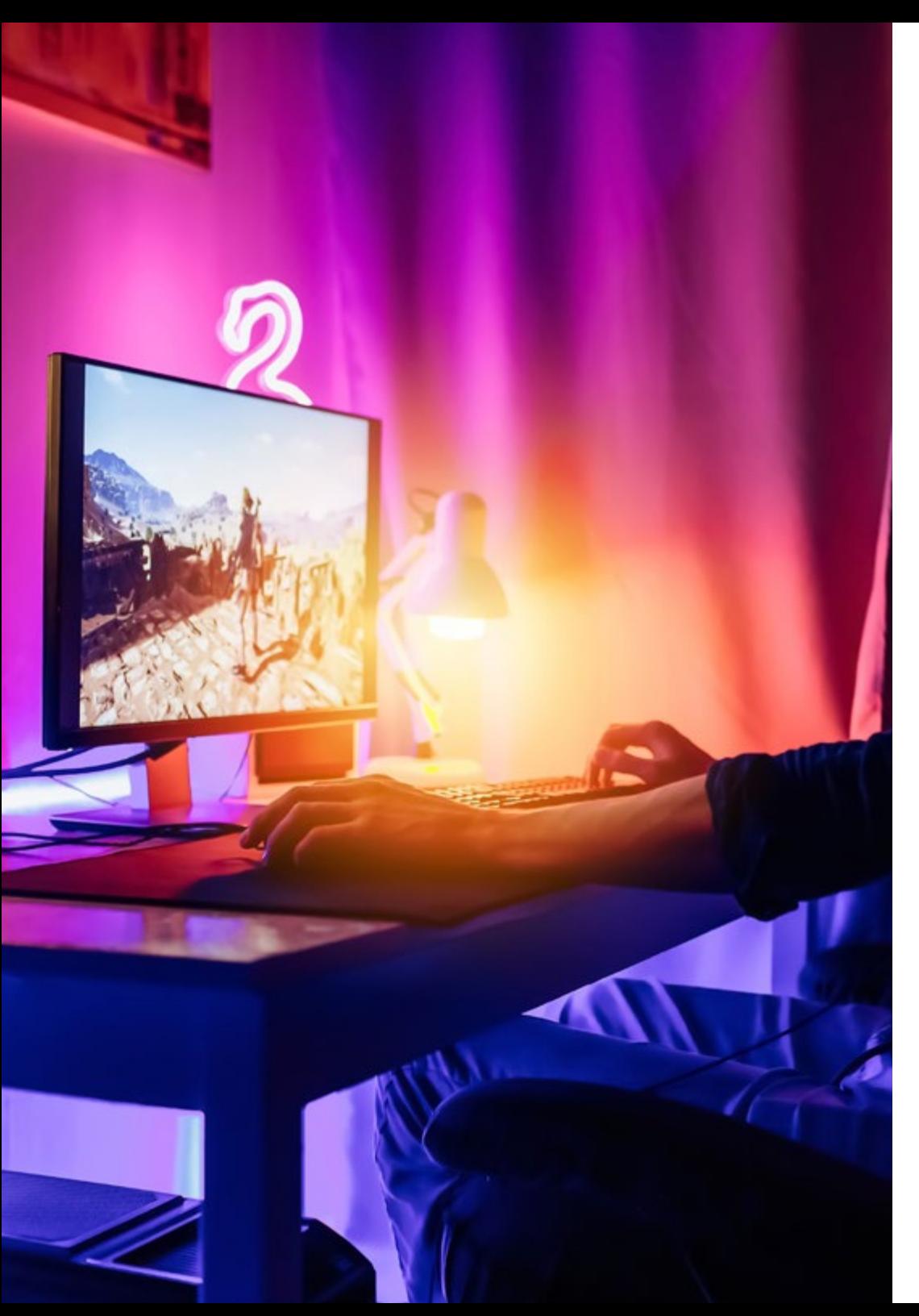

## Acompañamiento personalizado | 47 tech

## Carlos Díaz

### Animador 3D

*"Los gráficos de los videojuegos siempre me han llamado mucho la atención, así que tenía claro que quería orientar mi vida laboral hacia su desarrollo. Siendo sincero, nunca me ha gustado depender de evaluaciones continuas ni asistir a clase para obtener titulaciones: soy más de gestionarme mi propio tiempo y estudiar a mi ritmo. Por ello, este programa me vino como anillo al dedo. Desde casa, me preparé las Pruebas Libres del Grado Superior en Animaciones 3D, Juegos y Entornos Interactivos y conseguí aprobarlas en un año y tres meses"*

# <span id="page-47-0"></span>10 Metodología

Nuestra institución es la primera en el mundo que combina la metodología de los *case studies* con un sistema de aprendizaje 100% online basado en la reiteración, que combina elementos didácticos diferentes en cada lección.

Potenciamos los case studies con el mejor método de enseñanza 100% online: el *Relearning*.

*TECH pone a tu disposición un método de aprendizaje que ha revolucionado la Formación Profesional y con el que mejorarás tus perspectivas de futuro de forma inmediata.*

En TECH aprenderás con una metodología vanguardista concebida para capacitar a los profesionales del futuro. Este método, a la vanguardia pedagógica mundial, se denomina *Relearning*.

Nuestra institución es la única en habla hispana licenciada para emplear este exitoso método. En 2019 conseguimos mejorar los niveles de satisfacción global de nuestros alumnos (calidad docente, calidad de los materiales, estructura del curso, objetivos…) con respecto a los indicadores del mejor centro educativo online en español.

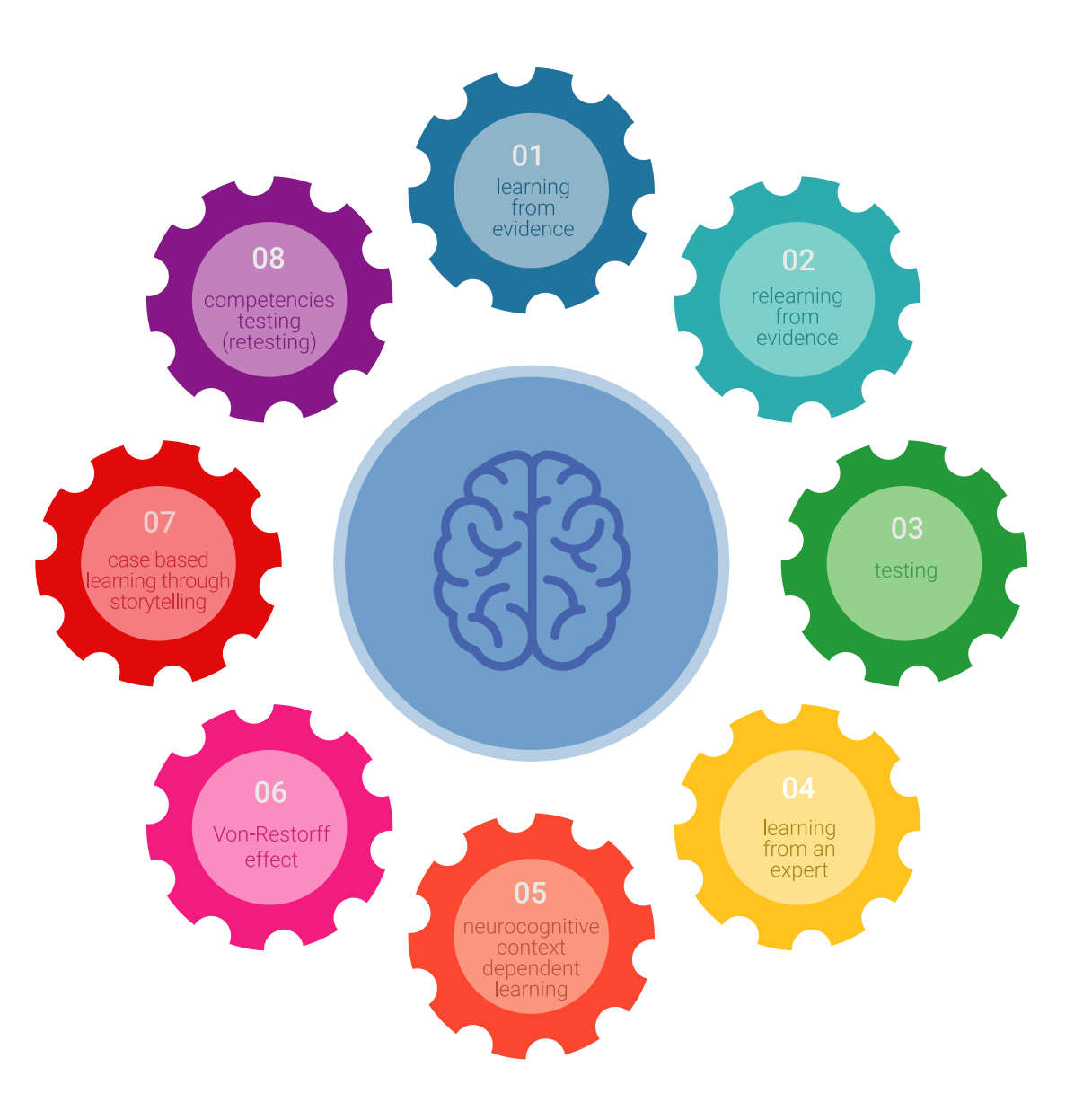

## Metodología | 49 tech

Esta titulación de TECH es un programa intensivo que te prepara para afrontar todos los retos en esta área, tanto en el ámbito nacional como internacional. Tenemos el compromiso de favorecer tu crecimiento personal y profesional, la mejor forma de caminar hacia el éxito, por eso en TECH utilizarás los *case studies*, la metodología de enseñanza más avanzada y eficaz del mercado educativo.

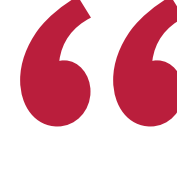

*Nuestro programa te proporciona las mejores habilidades profesionales, preparándote para afrontar todos los retos actuales y futuros en esta área"*

El método del caso ha sido el sistema de aprendizaje más utilizado por las mejores escuelas de negocios del mundo desde que éstas existen. Desarrollado en 1912 para que los estudiantes de Derecho no solo aprendiesen las leyes a base de contenidos teóricos, el método del caso consistió en presentarles situaciones complejas reales para que tomasen decisiones y emitiesen juicios de valor fundamentados sobre cómo resolverlas.

Ante una determinada situación, ¿qué harías tú? Esta es la pregunta a la que te enfrentamos en el método del caso, un método de aprendizaje orientado a la acción. A lo largo del curso, te enfrentarás a múltiples casos reales. Deberás integrar todos tus conocimientos, investigar, argumentar y defender tus ideas y decisiones.

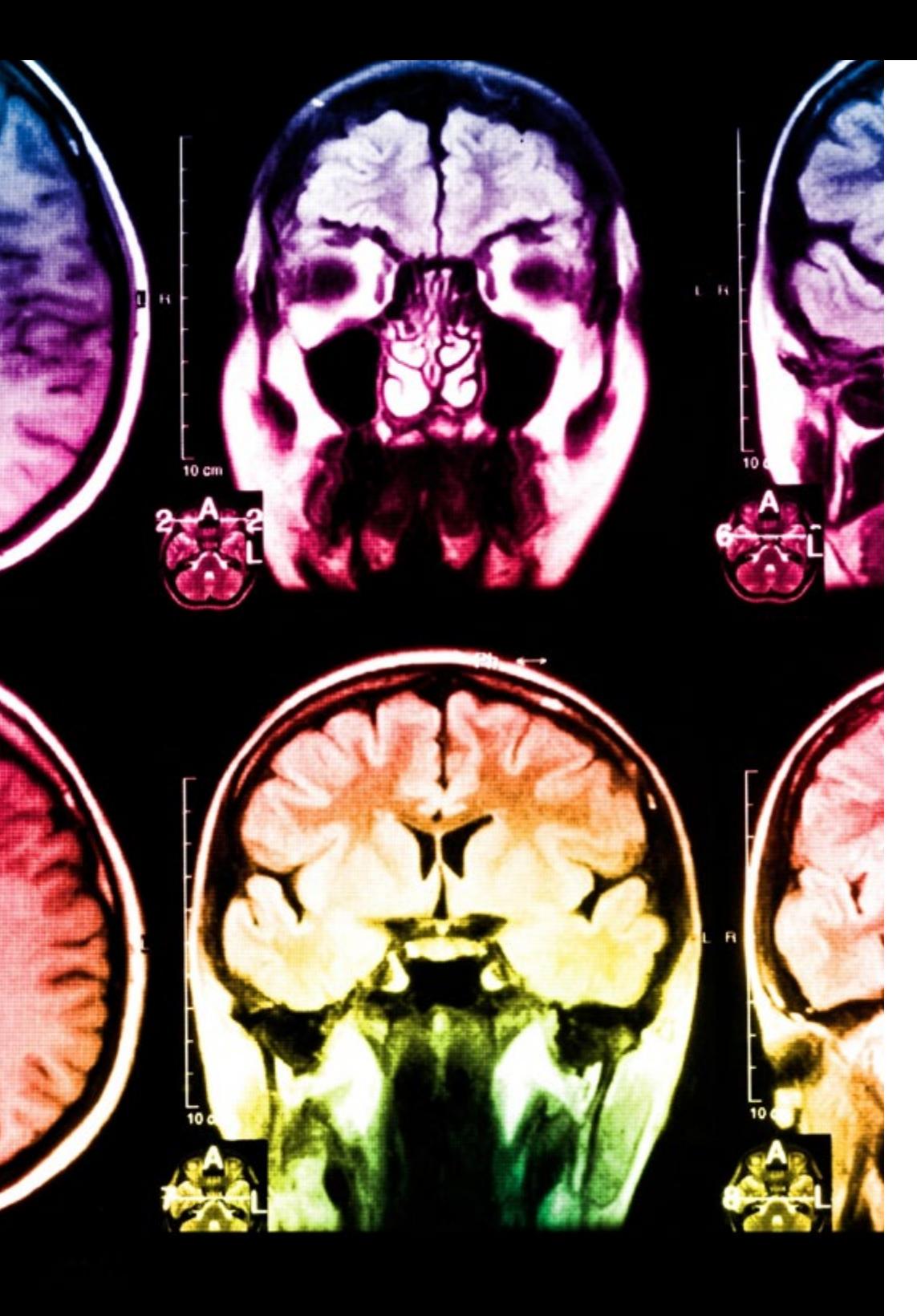

## tech 50 | Metodología

En este programa tendrás acceso a los mejores materiales educativos, preparados a conciencia para ti:

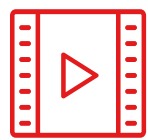

#### **Material de estudio**

Todos los contenidos didácticos son creados por los especialistas que van a impartir el curso, específicamente para él, de manera que el desarrollo didáctico sea realmente específico y concreto.

**30%**

**10%**

**8%**

Estos contenidos son aplicados después al formato audiovisual que creará nuestra manera de trabajo online, con las técnicas más novedosas que nos permiten ofrecerte una gran calidad, en cada una de las piezas que pondremos a tu servicio.

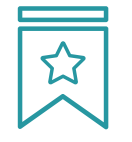

### **Clases magistrales**

Existe evidencia científica sobre la utilidad de la observación de terceros expertos. El denominado *Learning from an expert* afianza el conocimiento y el recuerdo, y genera seguridad en nuestras futuras decisiones difíciles.

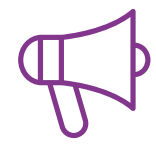

#### **Prácticas de habilidades y competencias**

Realizarás actividades de desarrollo de competencias y habilidades específicas en cada área temática. Prácticas y dinámicas para adquirir y desarrollar las destrezas y habilidades que un especialista precisa desarrollar en el marco de la globalización que vivimos.

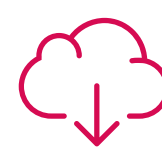

#### **Lecturas complementarias**

Artículos recientes, documentos de consenso, guías internacionales... En nuestra biblioteca virtual tendrás acceso a todo lo que necesitas para completar tu capacitación.

## Metodología | 51 tech

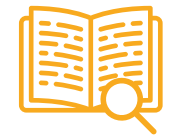

#### *Case Studies*

Completarás una selección de los mejores *case studies* de la materia. Casos presentados, analizados y tutorizados por los mejores especialistas del panorama internacional.

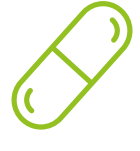

### **Resúmenes interactivos**

Presentamos los contenidos de manera atractiva y dinámica en píldoras multimedia que incluyen audio, vídeos, imágenes, esquemas y mapas conceptuales con el fin de afianzar el conocimiento.

Este sistema exclusivo educativo para la presentación de contenidos multimedia fue premiado por Microsoft como "Caso de éxito en Europa".

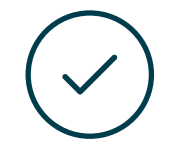

#### *Testing & Retesting*

Evaluamos y reevaluamos periódicamente tu conocimiento a lo largo del programa. Lo hacemos sobre 3 de los 4 niveles de la Pirámide de Miller.

**4%**

**3%**

**25%**

**20%**

## <span id="page-51-0"></span>Titulación 11

Este programa te preparará para enfrentarte a las Pruebas Libres del Ciclo de Grado Superior que ofrece la Administración Pública, de forma anual, para acceder al título de Técnico Superior en Animaciones 3D, Juegos y Entornos Interactivos.

Además de la capacitación más rigurosa y actualizada en Animaciones 3D, Juegos y Entornos Interactivos, tras la consecución del programa y la superación de sus evaluaciones, TECH Formación Profesional te emitirá un certificado académico de alto valor curricular por los conocimientos adquiridos.

Este programa te dará la oportunidad de prepararte para la realización del examen oficial, y a la vez te permitirá acceder a los materiales del Ciclo de Grado Superior oficial, ampliando tu experiencia y conocimientos y mejorando tu currículum.

Título: Curso en Animaciones 3D, Juegos y Entornos Interactivos

Modalidad: Online

Horas: 2.000

Duración: 2 años

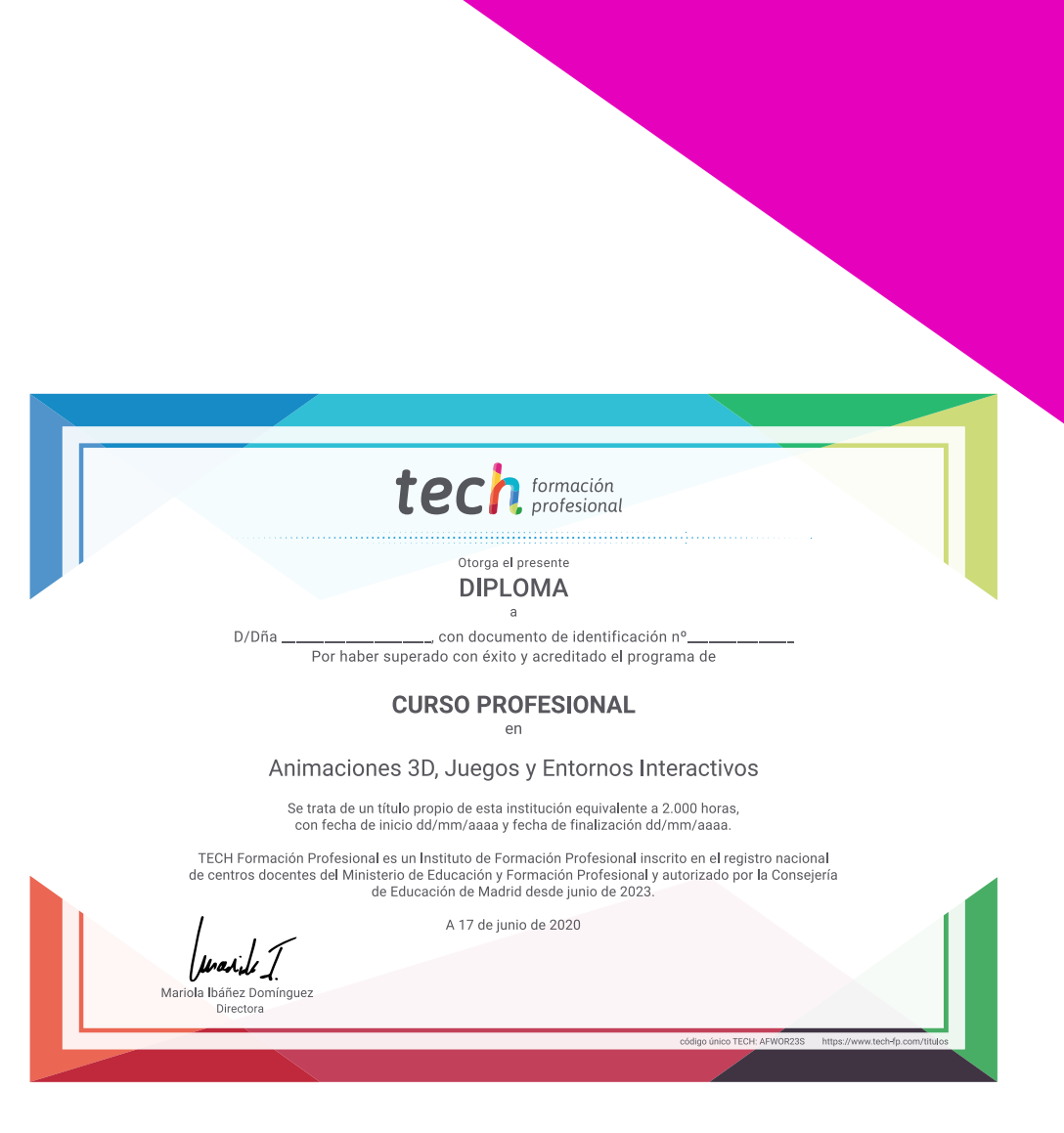

tech formación Ciclo de Grado Superior (Pruebas Libres) Animaciones 3D, Juegos y Entornos Interactivos

> Modalidad: Online Titulación: TECH Formación Profesional Duración: 2 años Horas: 2.000

Ciclo de Grado Superior (Pruebas Libres) Animaciones 3D, Juegos y Entornos Interactivos

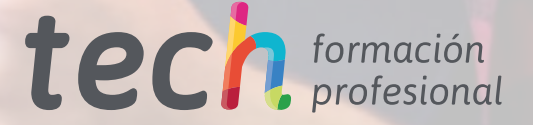